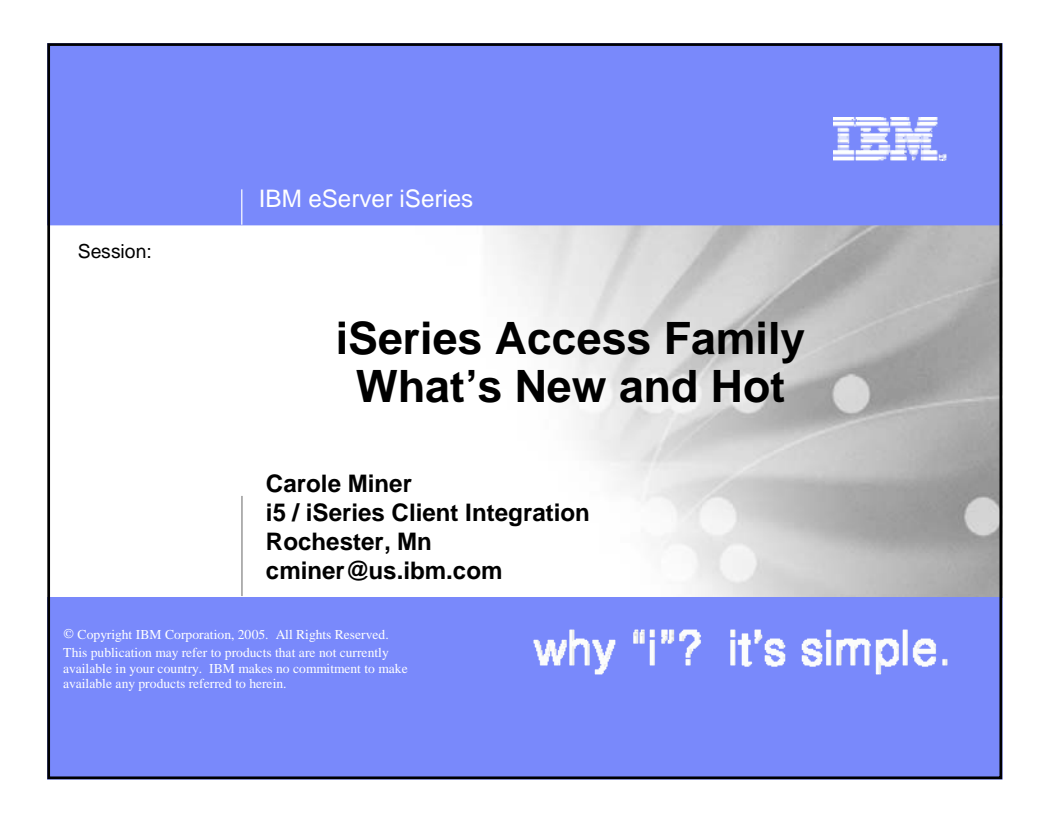

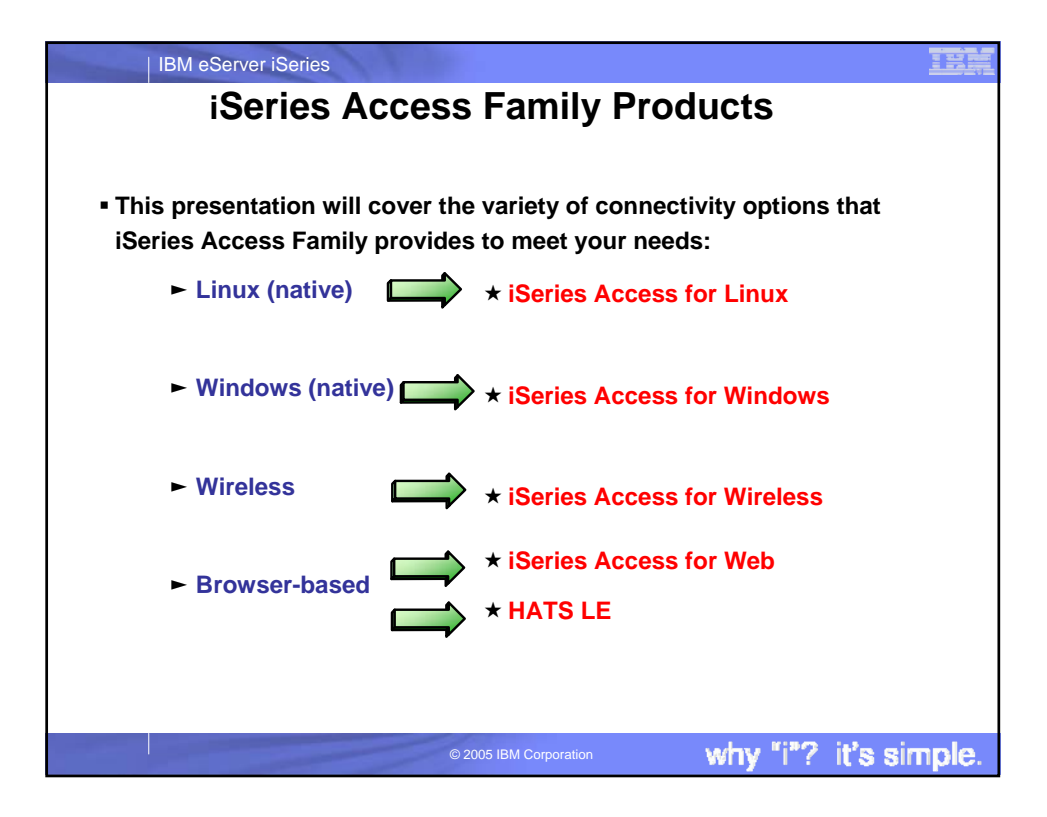

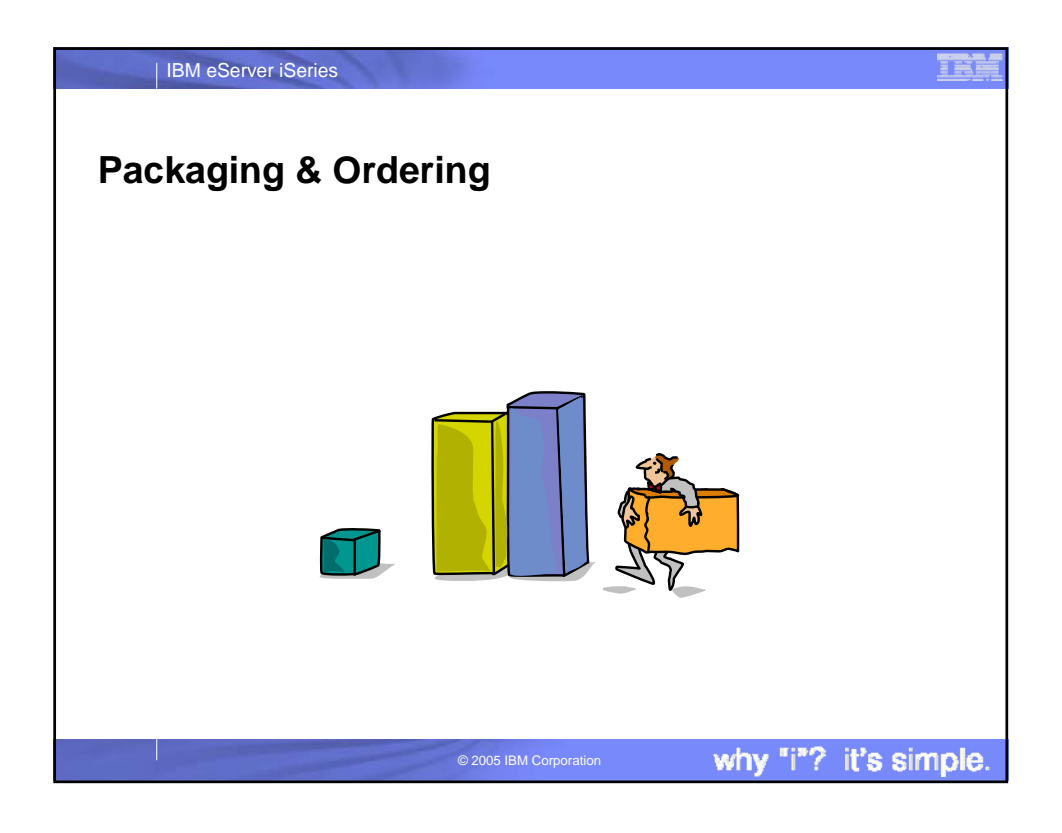

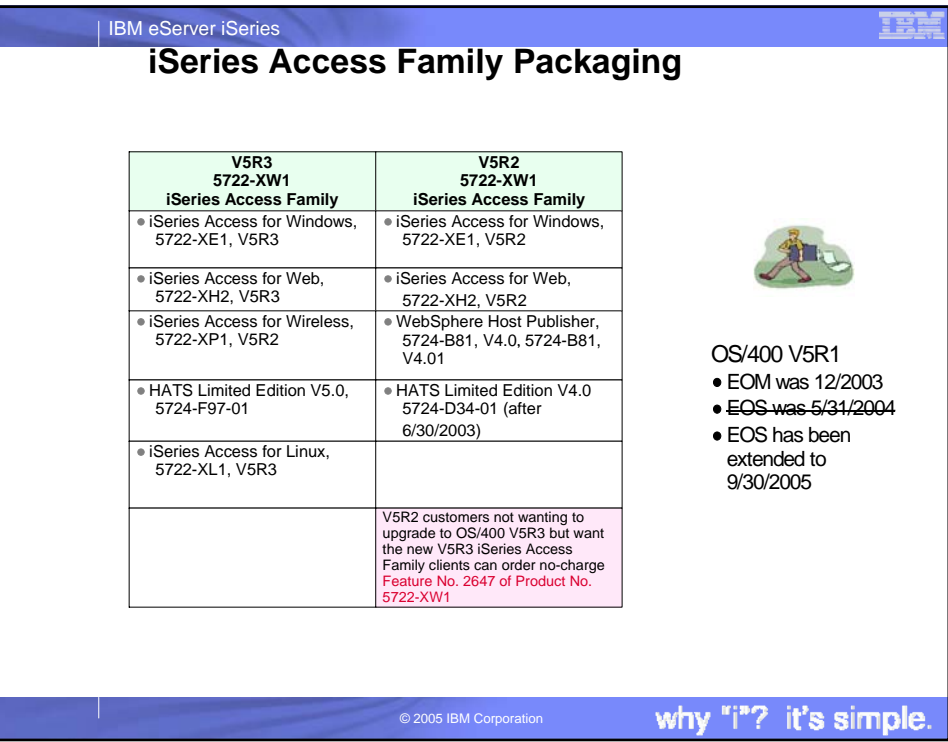

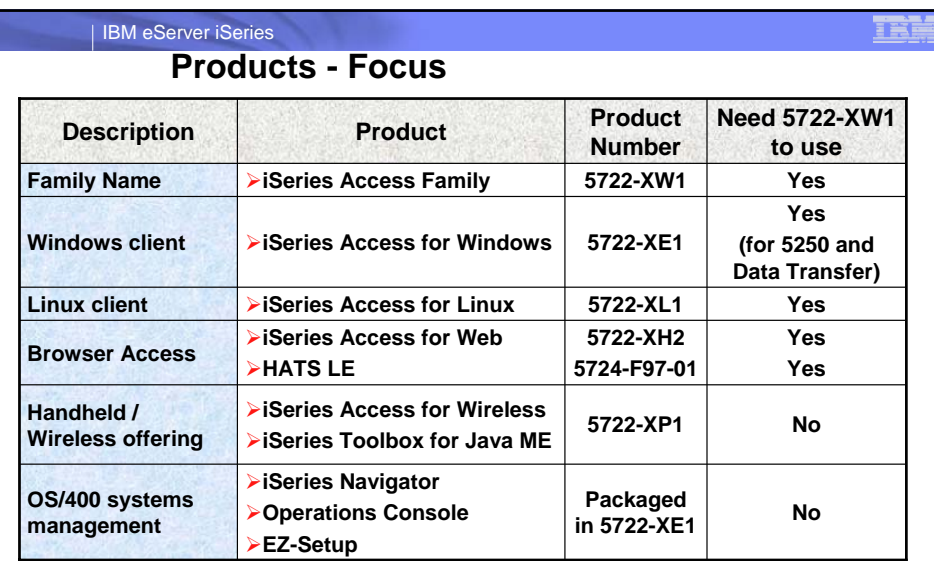

**Flexible Purchase Options**

G Processor-Based = purchase price based on software tier, connect unlimited numbers of users<br>
G User-Based = purchase only number of users who will be concurrently connected<br>
Note: Can upgrade from User-Based to Processor

why "i"? it's simple

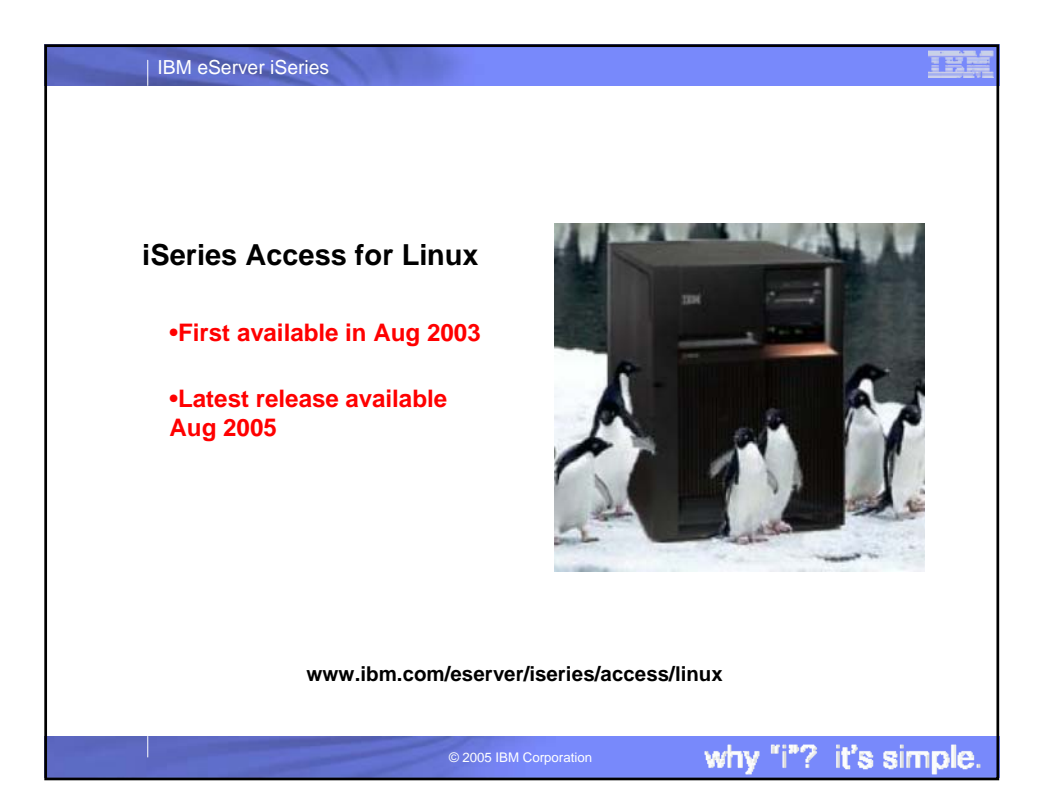

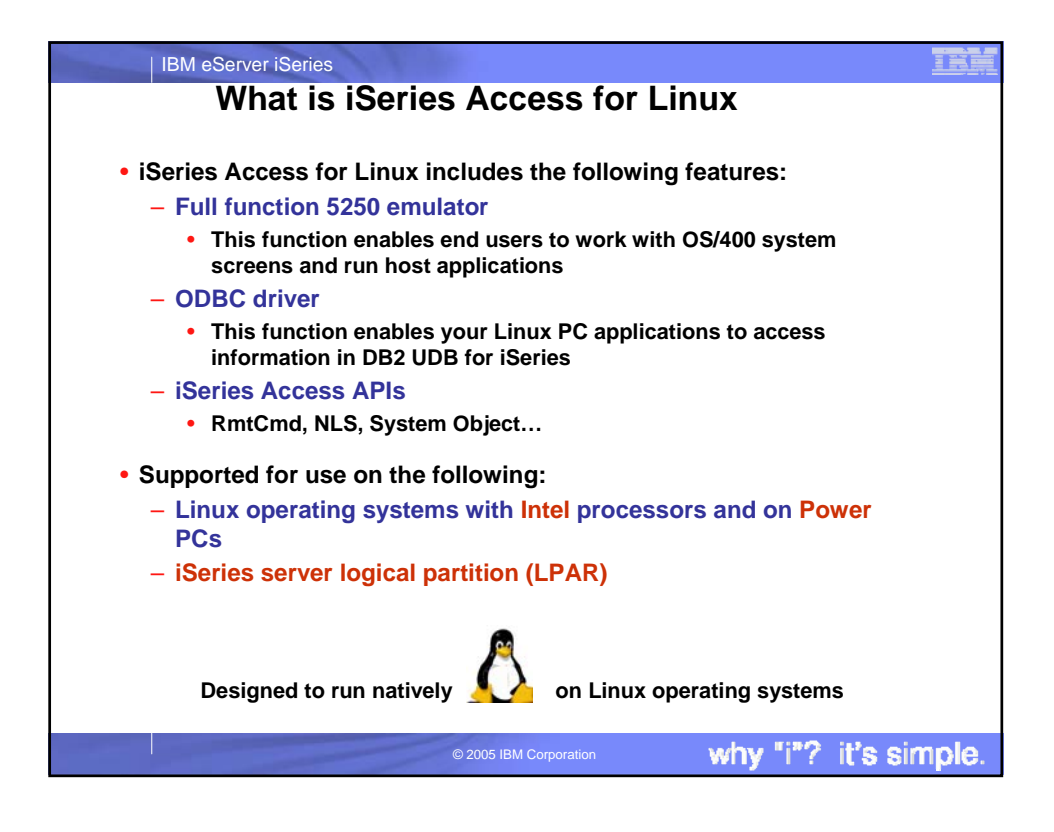

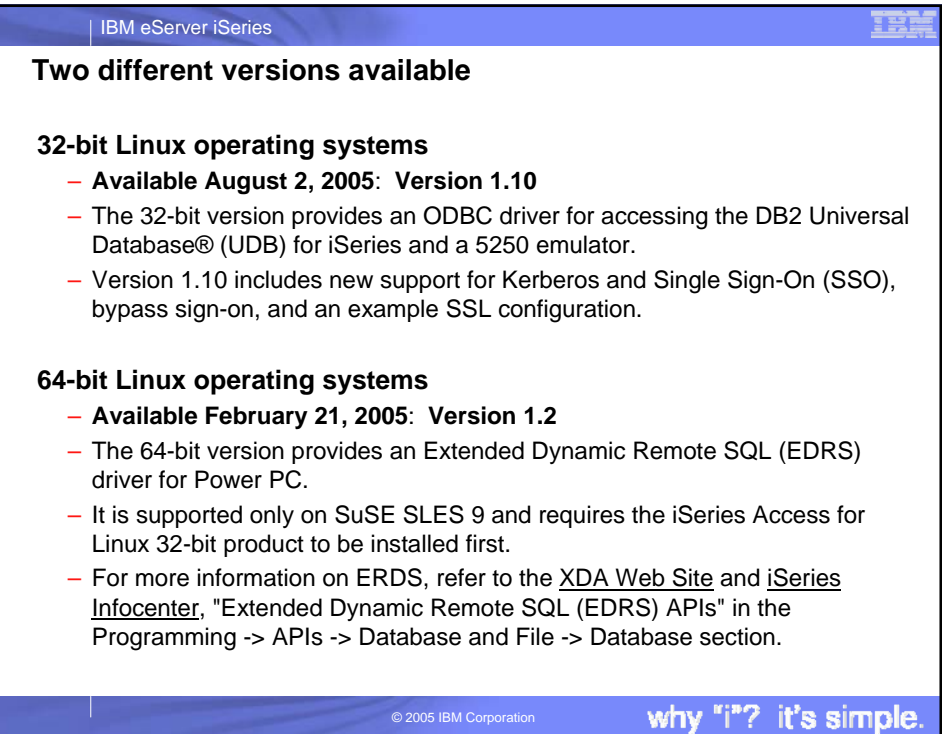

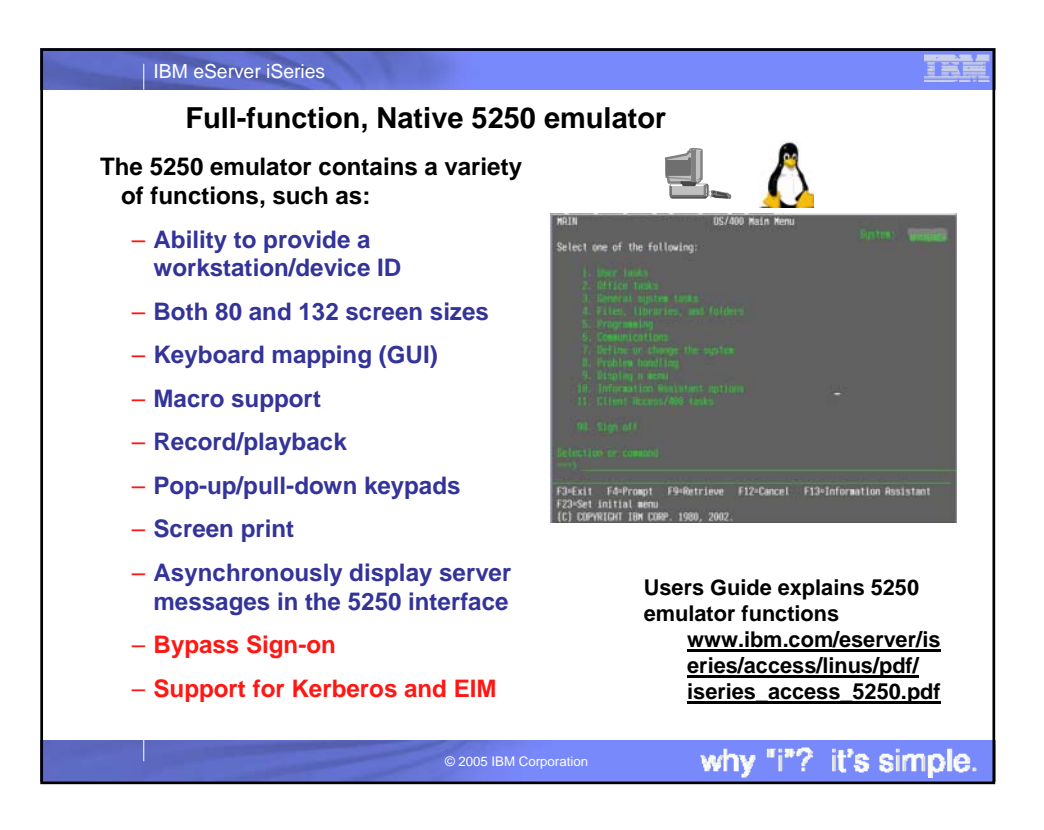

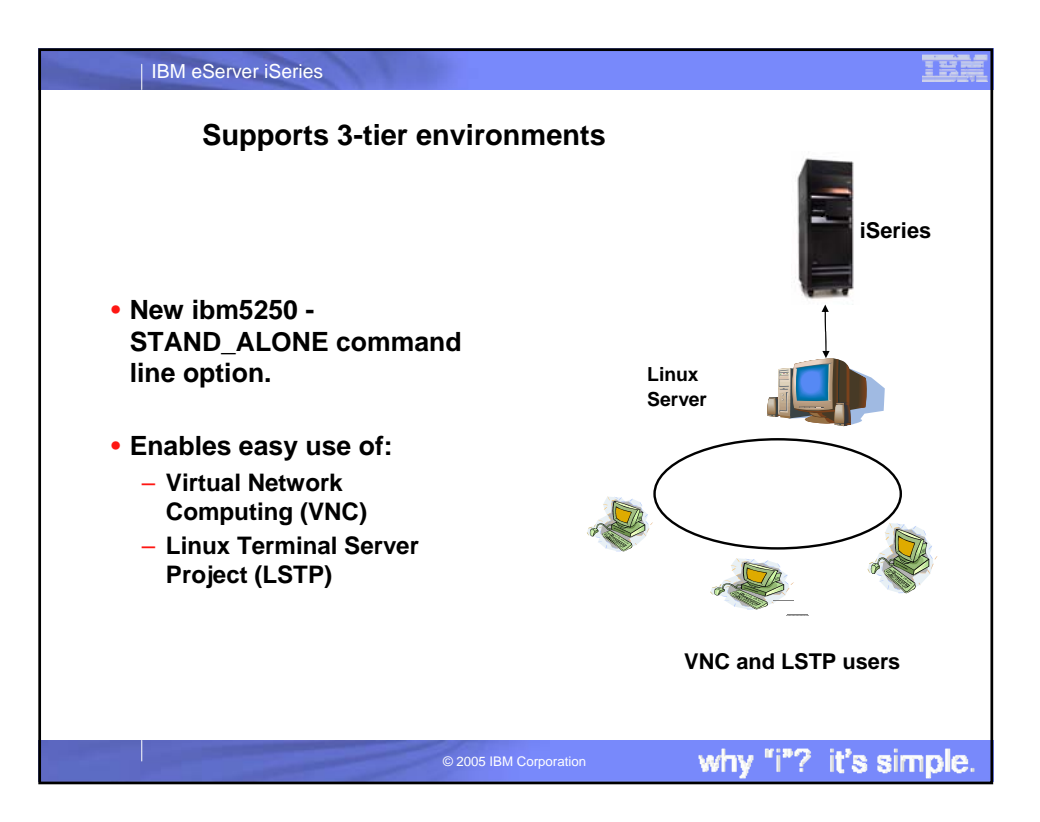

## | IBM eServer iSeries

## **National Language Support - SBCS**

- **5250 emulation menus and messages are available in many national language versions**
	- **The main emulator window labels and helper applications are translated and will display based on the \$LANG system environment variable**
	- **The command line value – LANGID may also be used to set the language**
	- **English text displayed for missing NLVs**

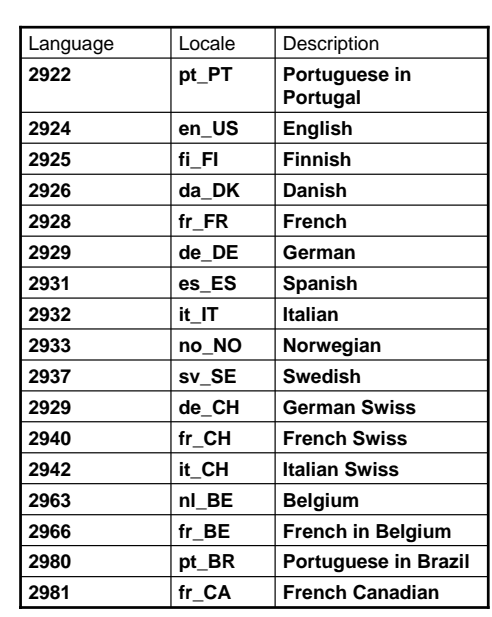

why "i"? it's simple.

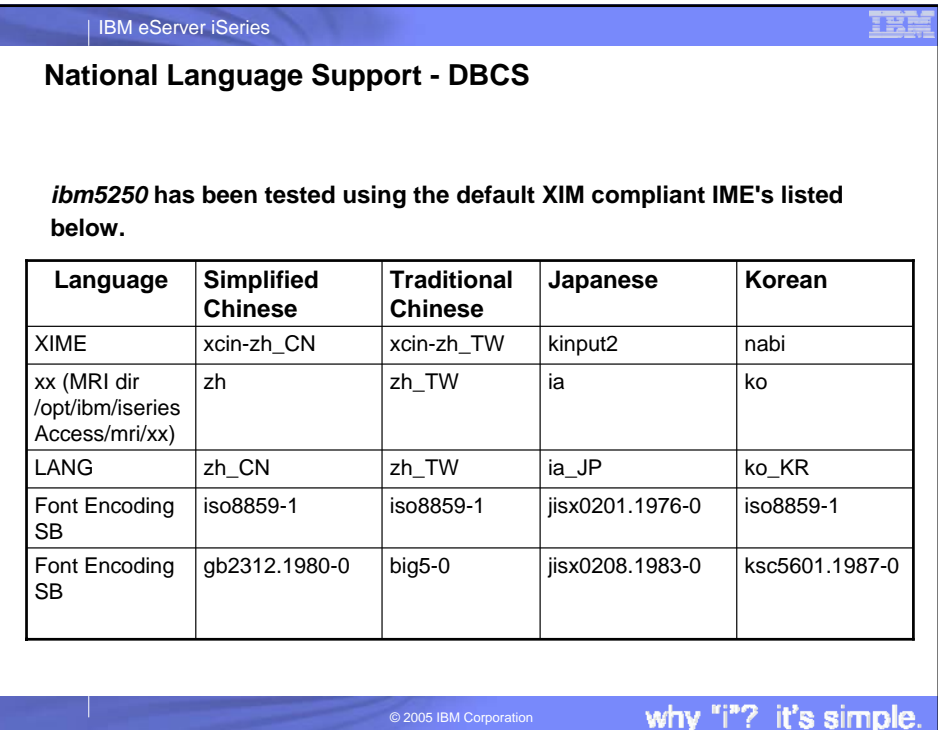

## 蓝

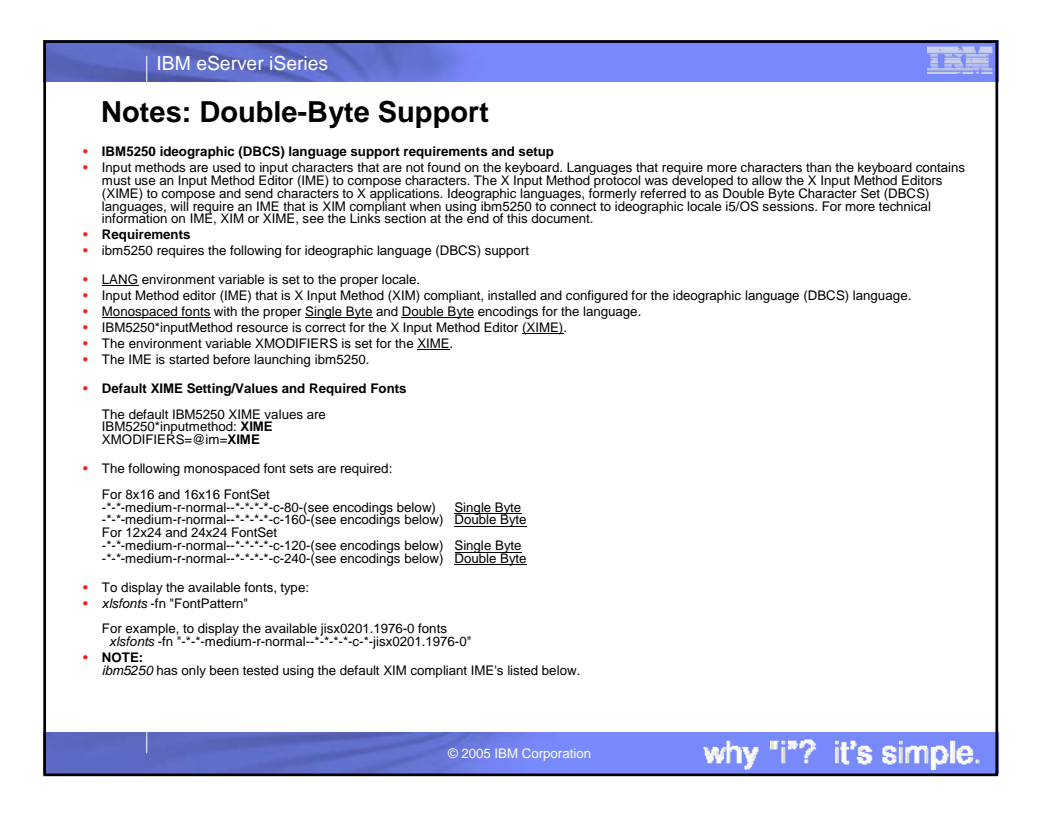

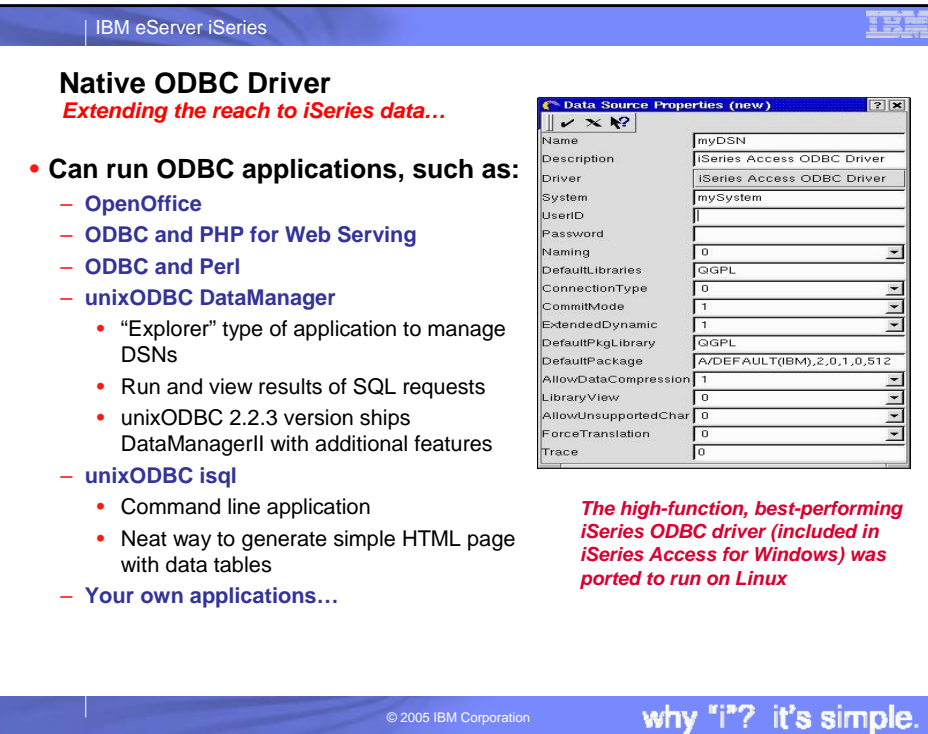

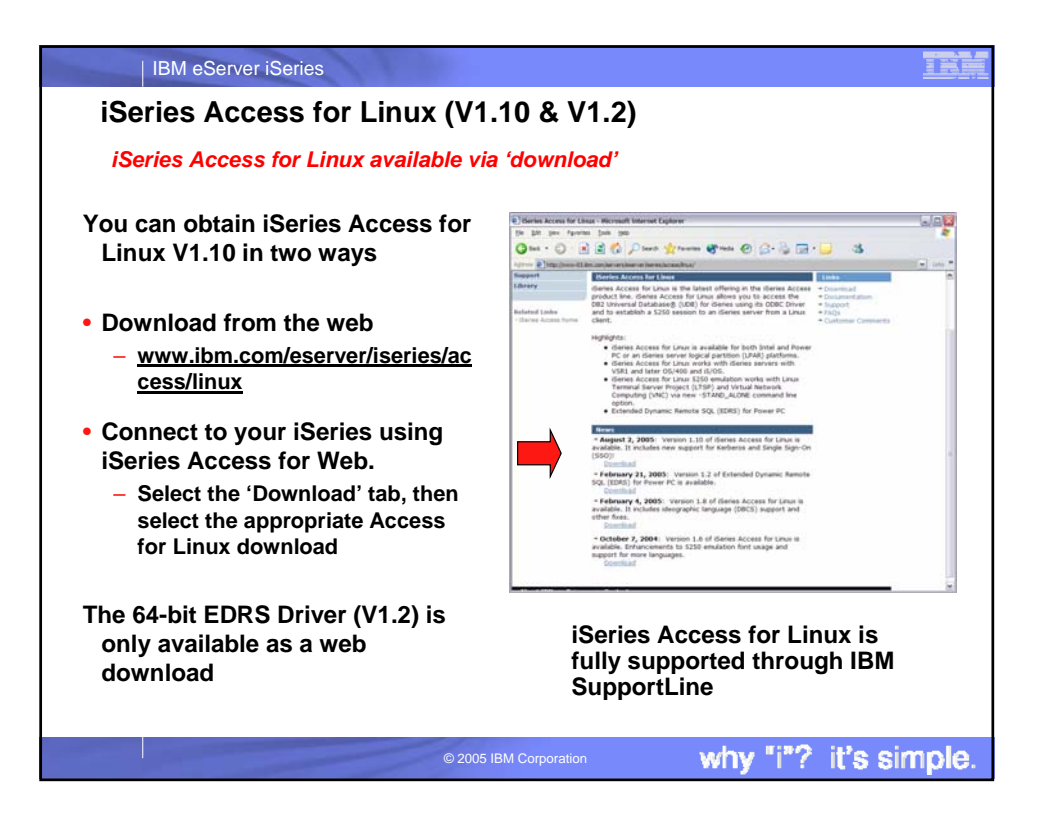

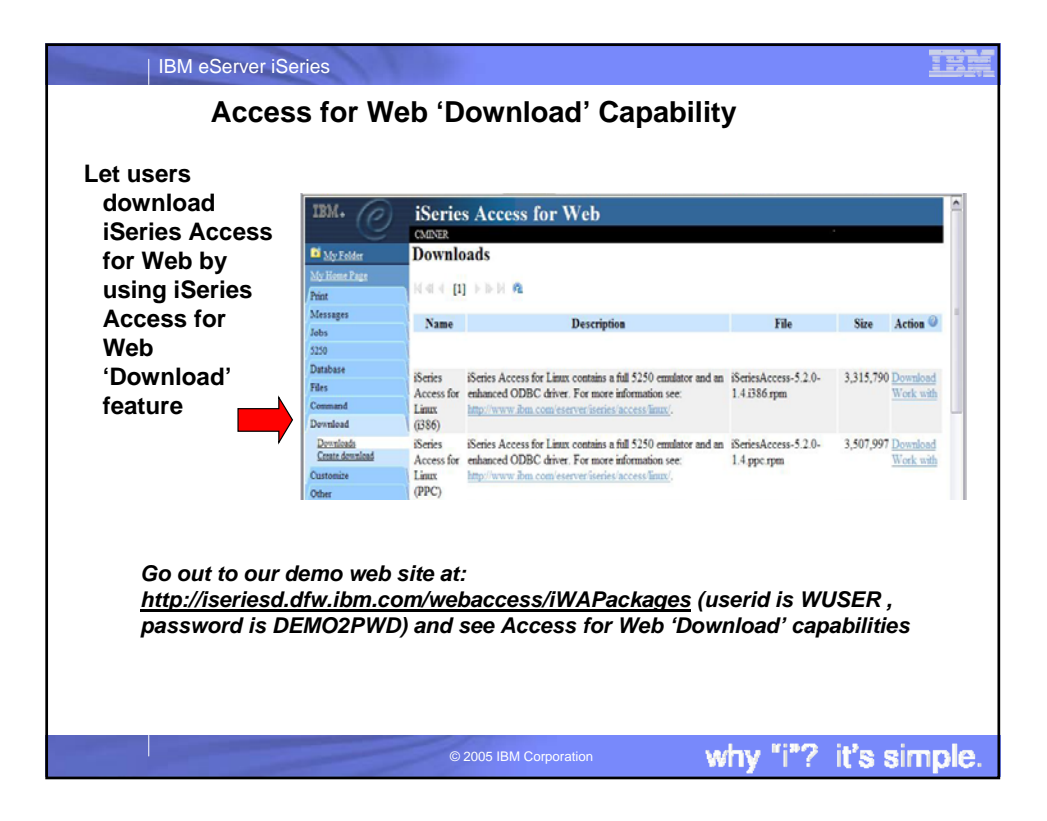

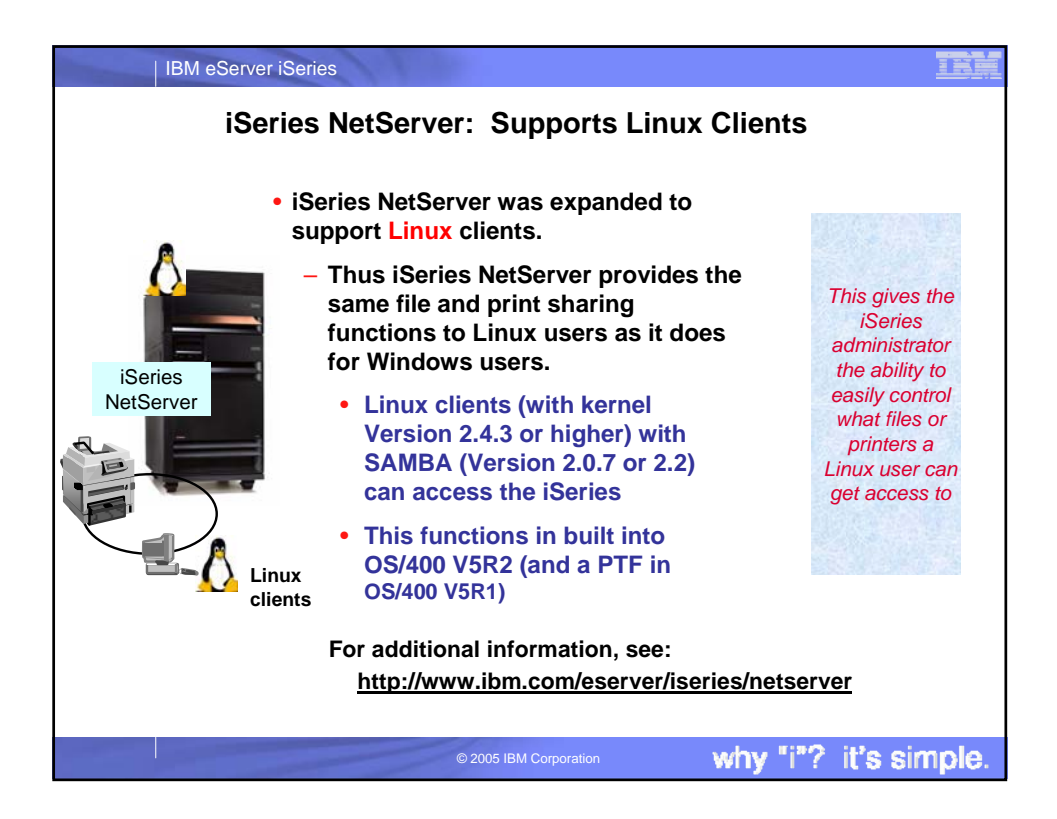

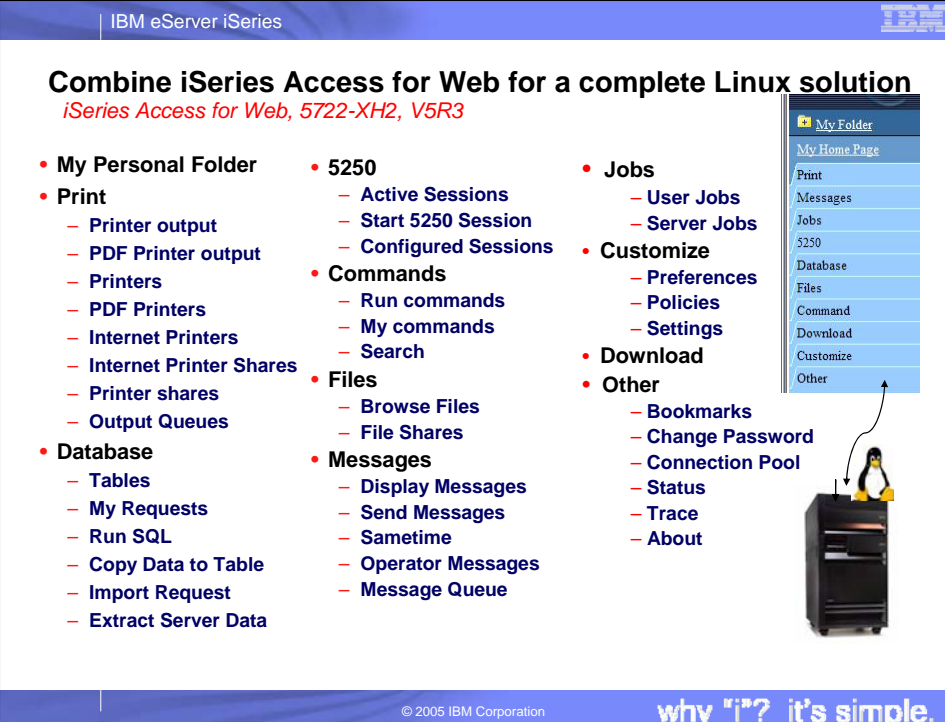

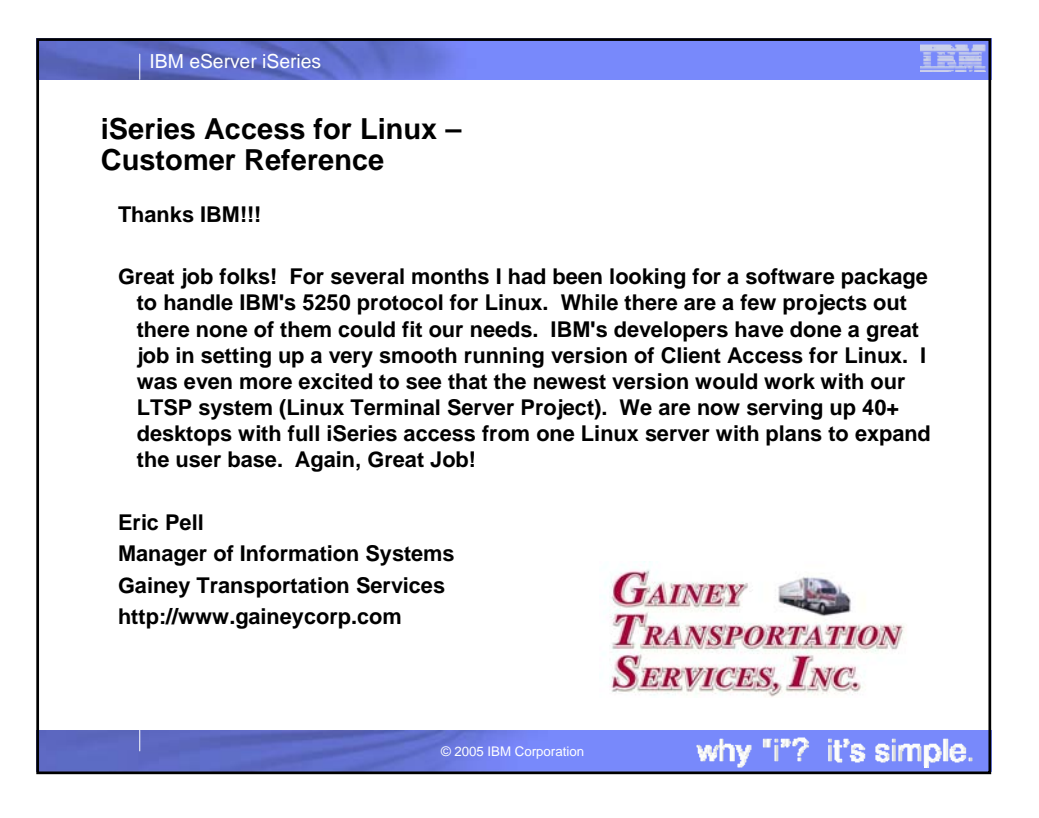

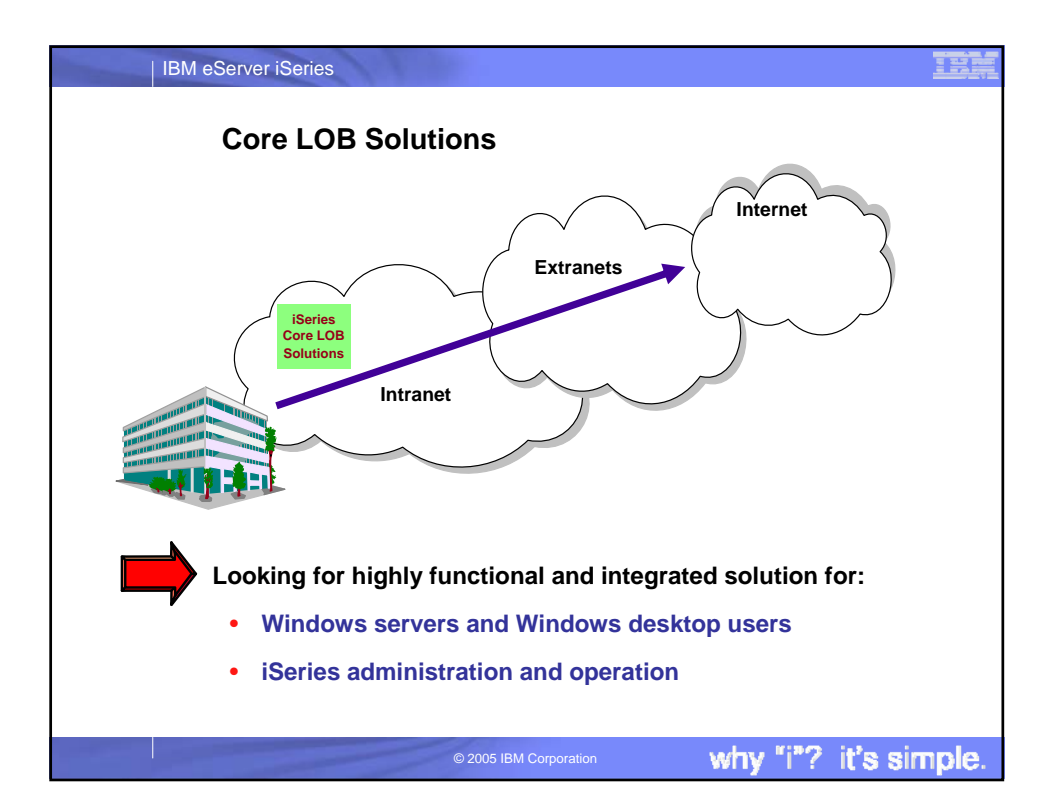

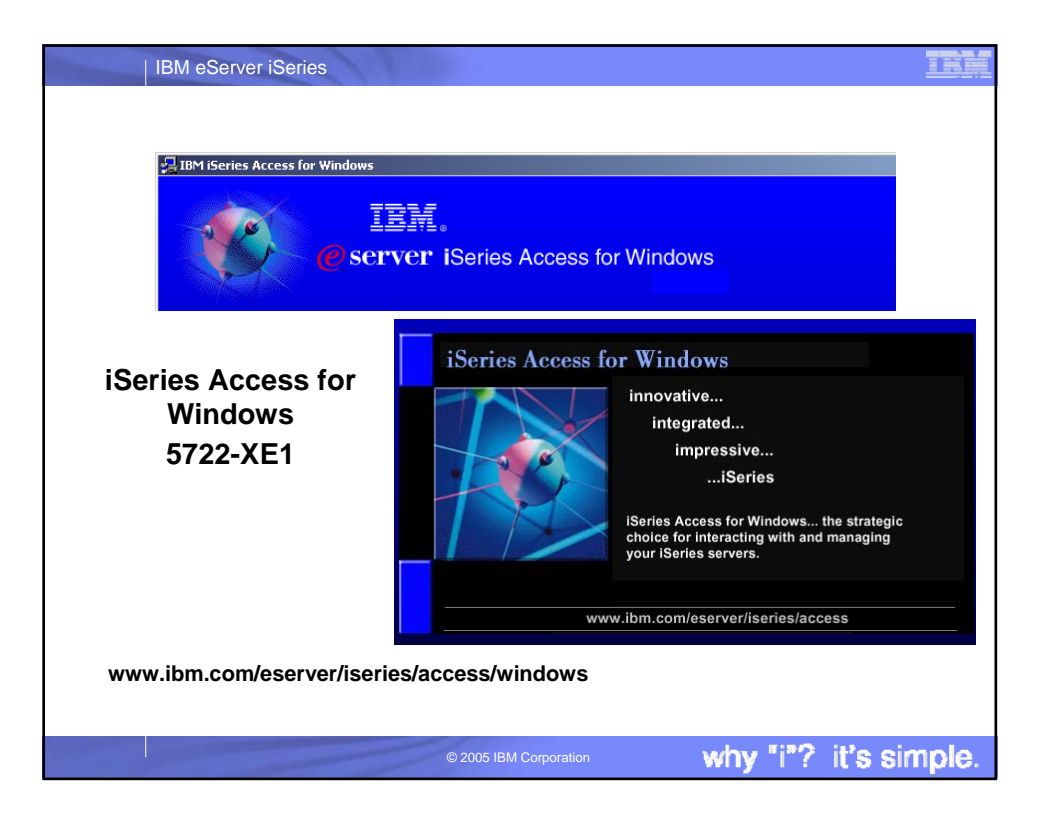

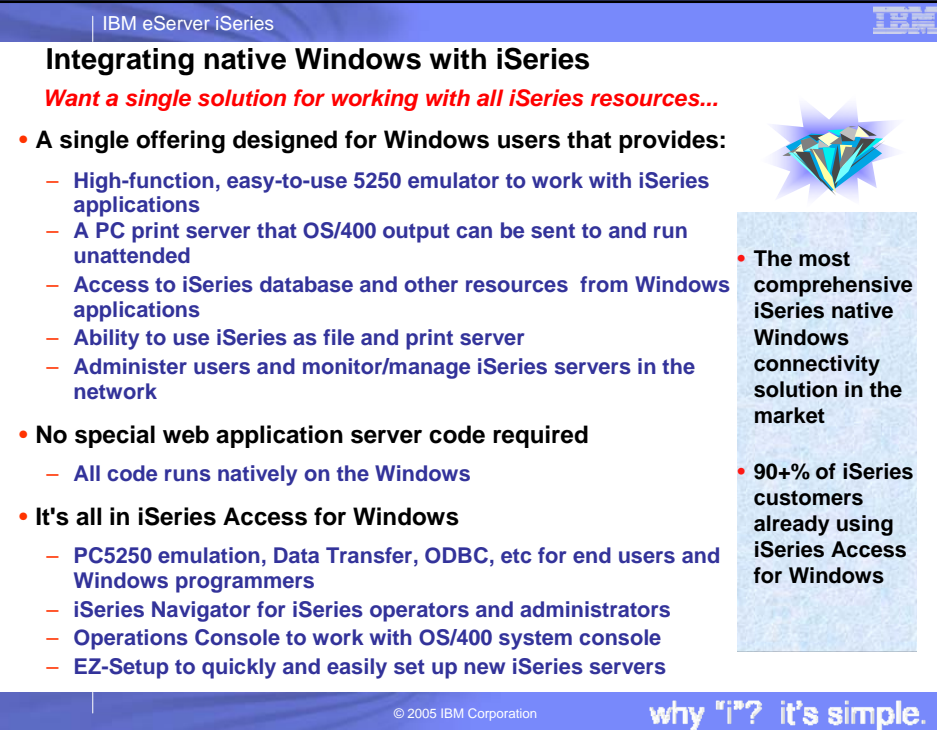

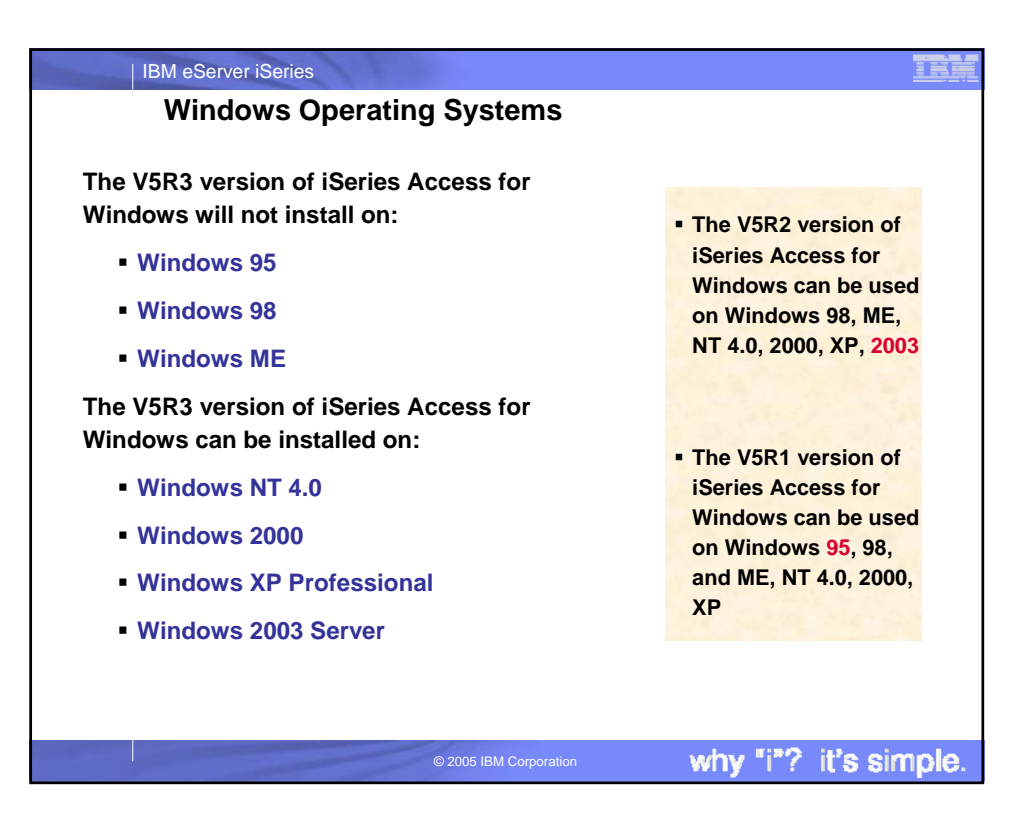

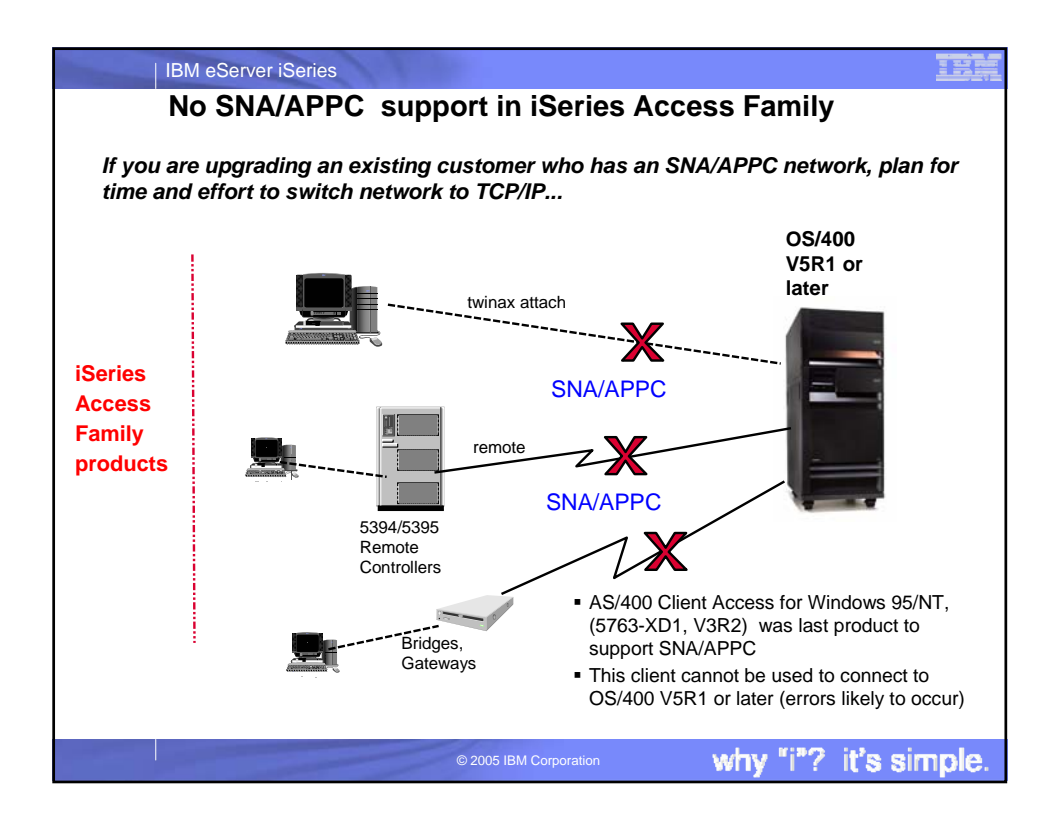

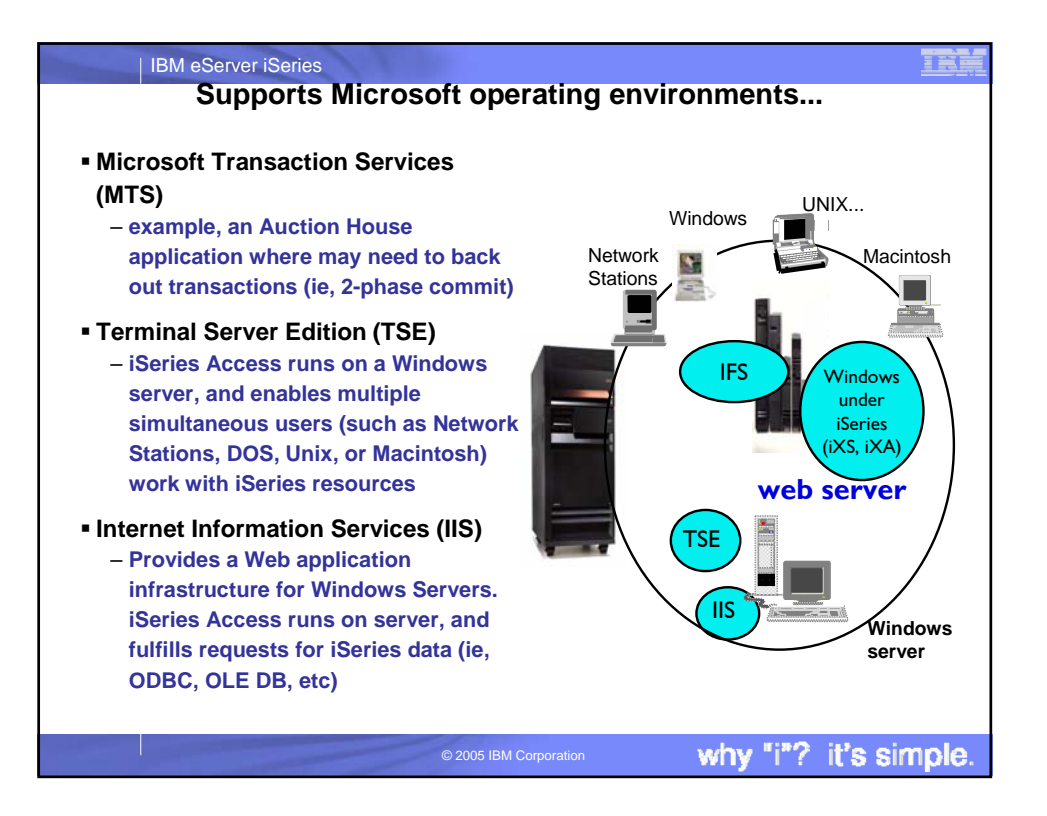

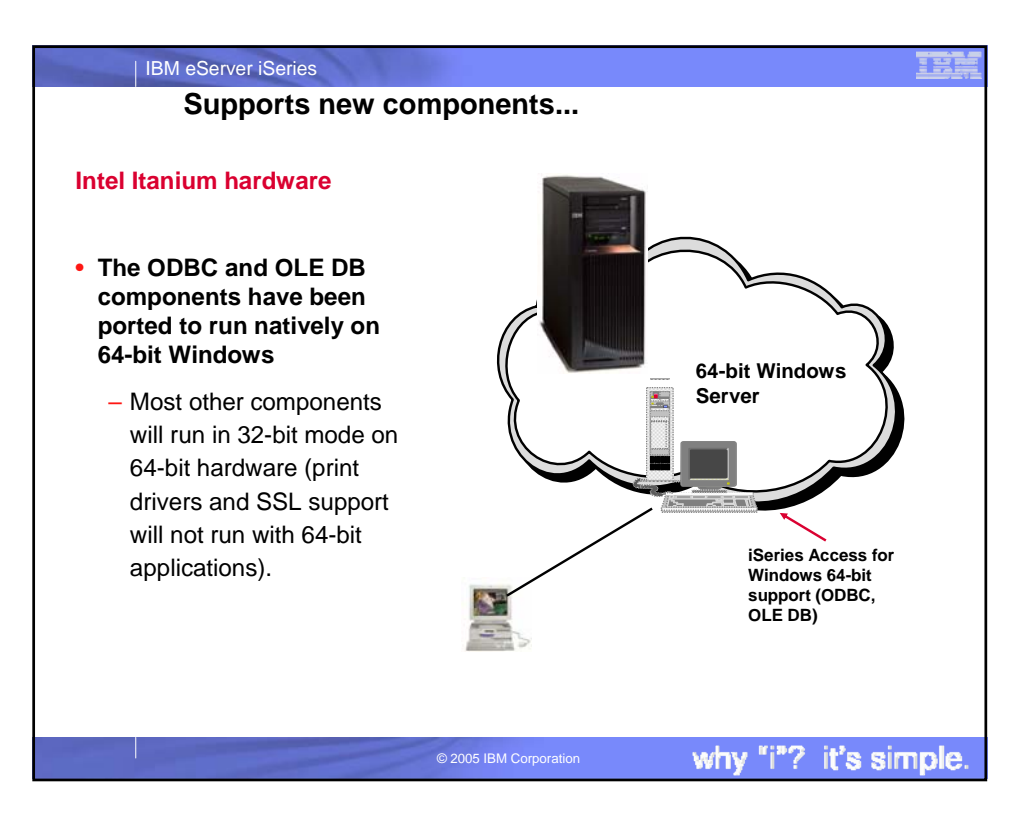

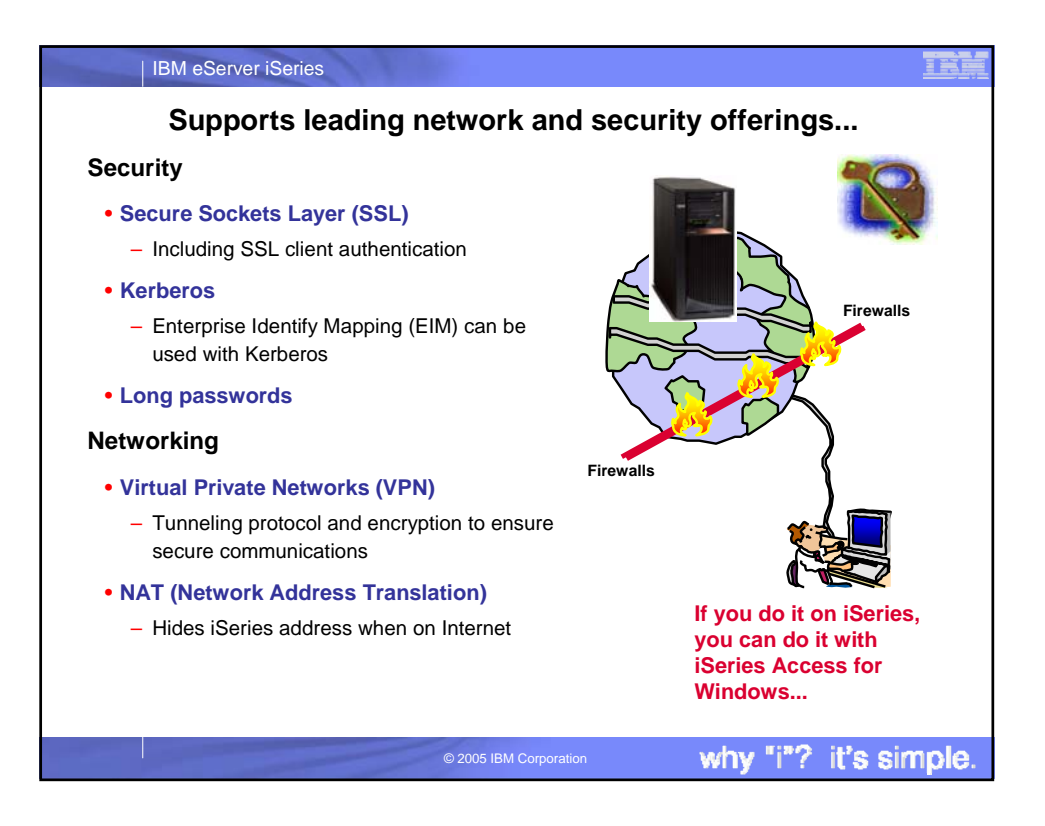

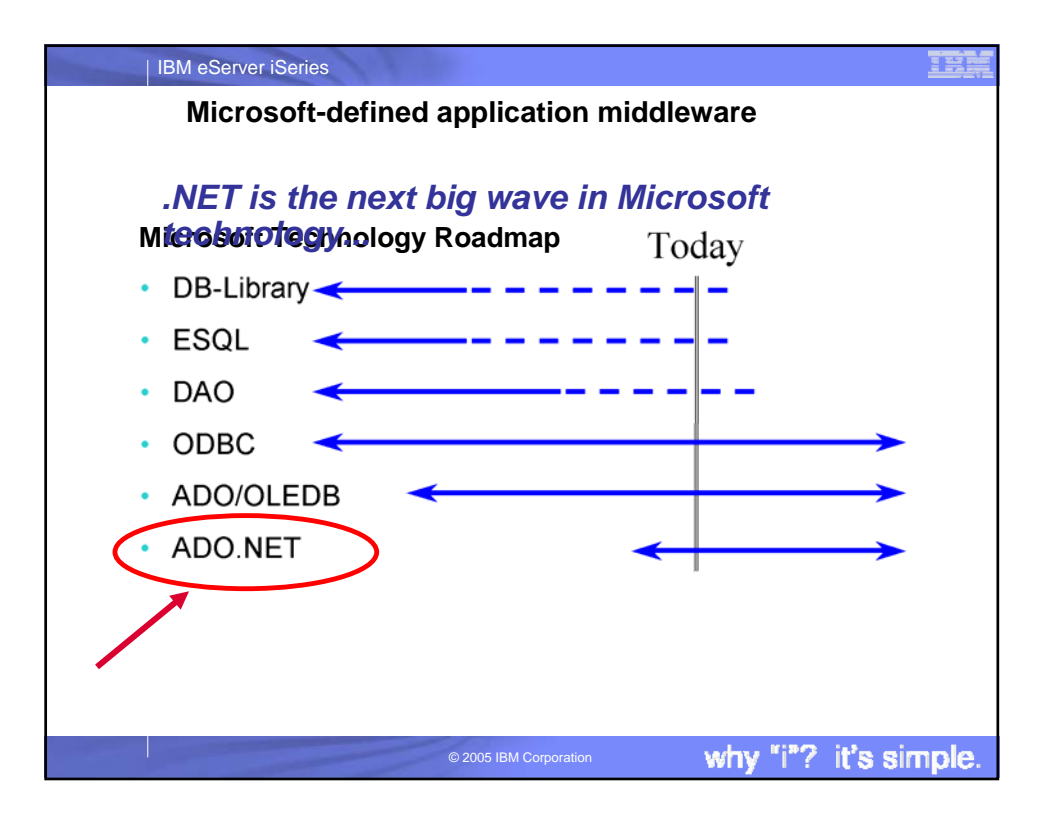

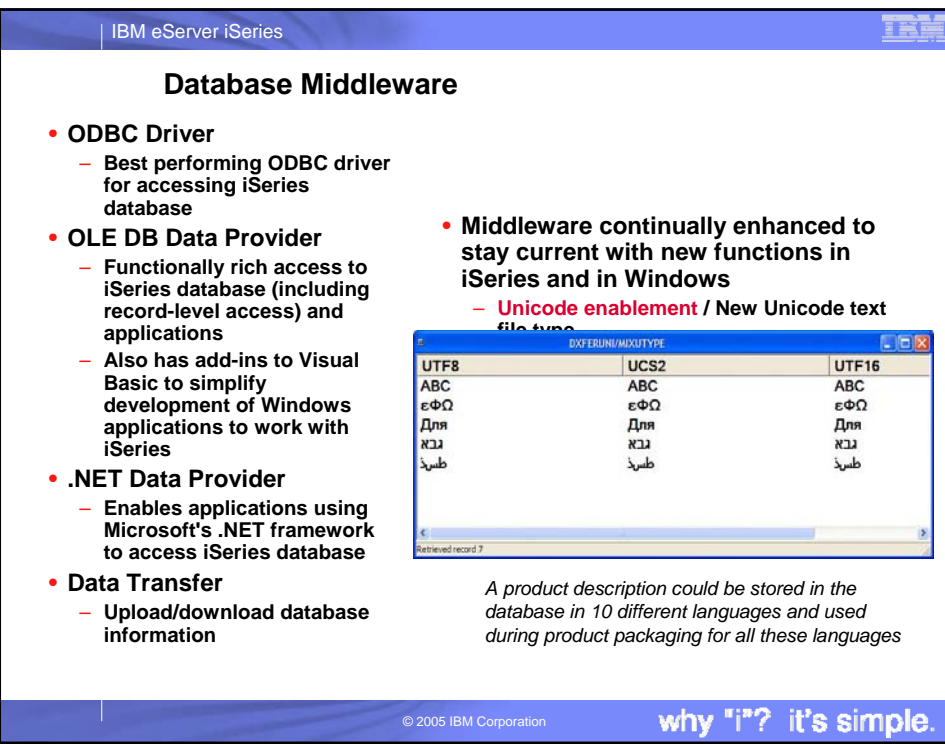

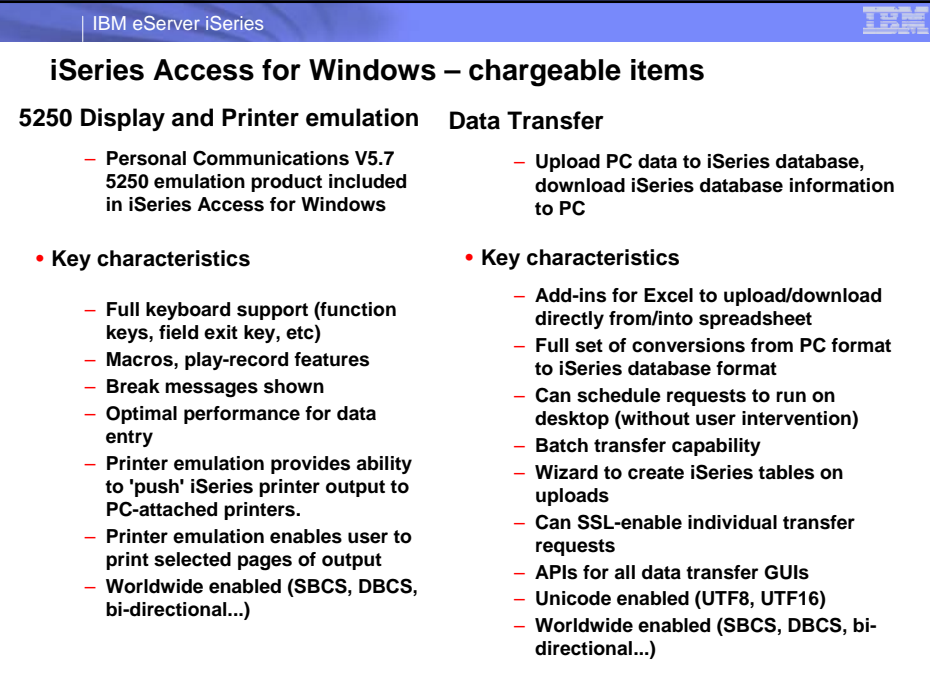

why "i"? it's simple.

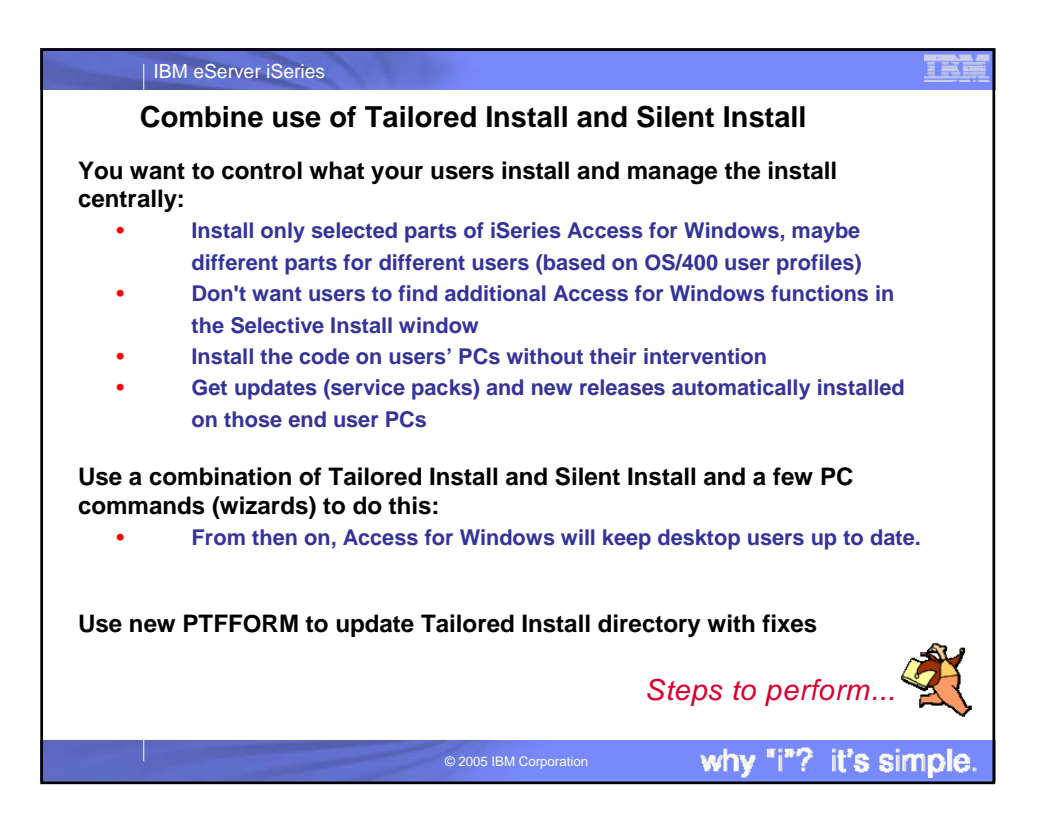

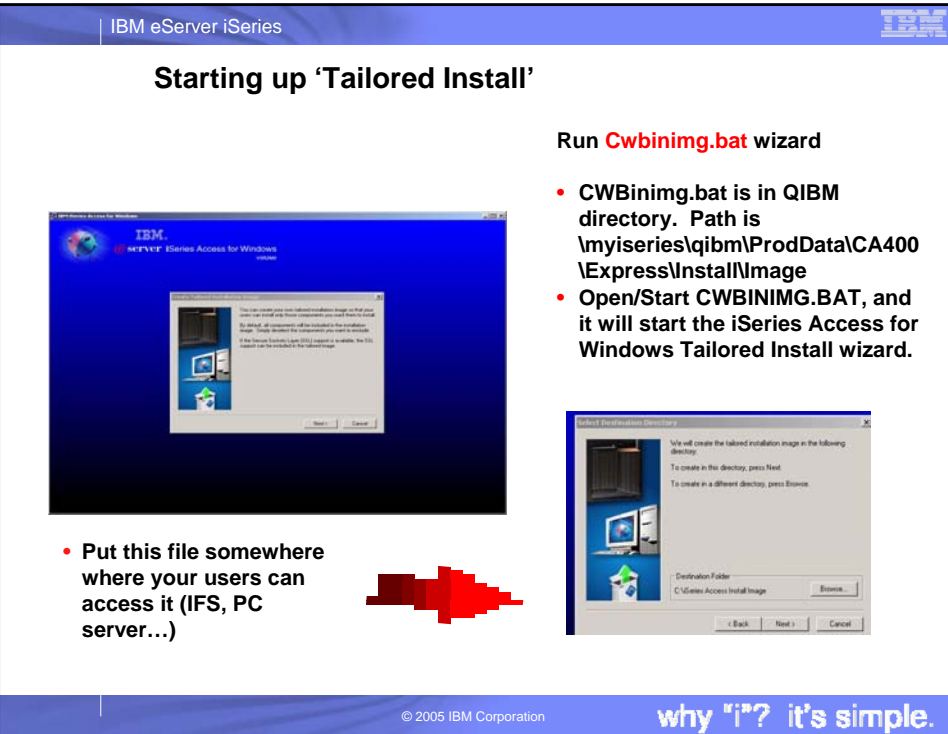

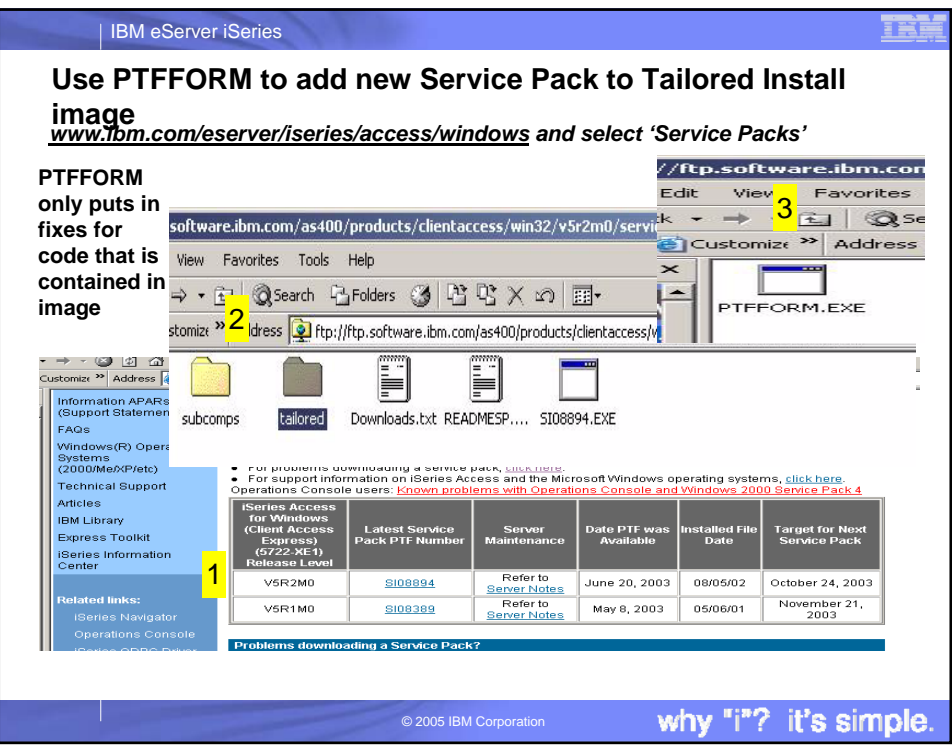

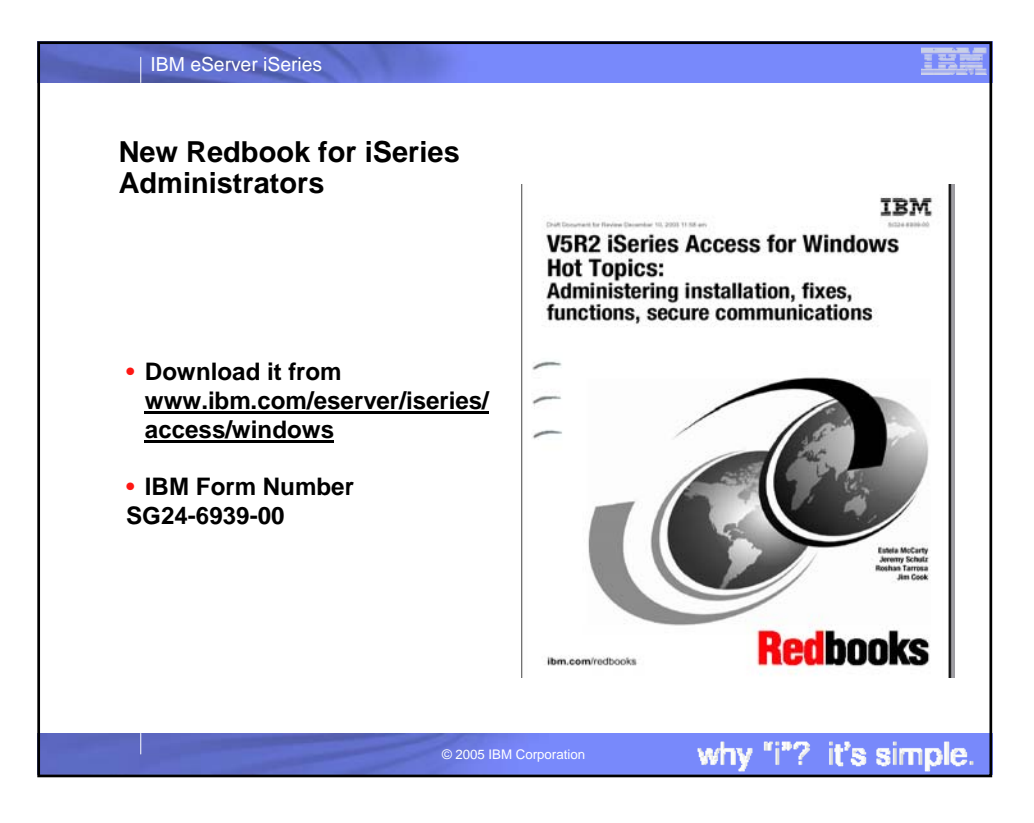

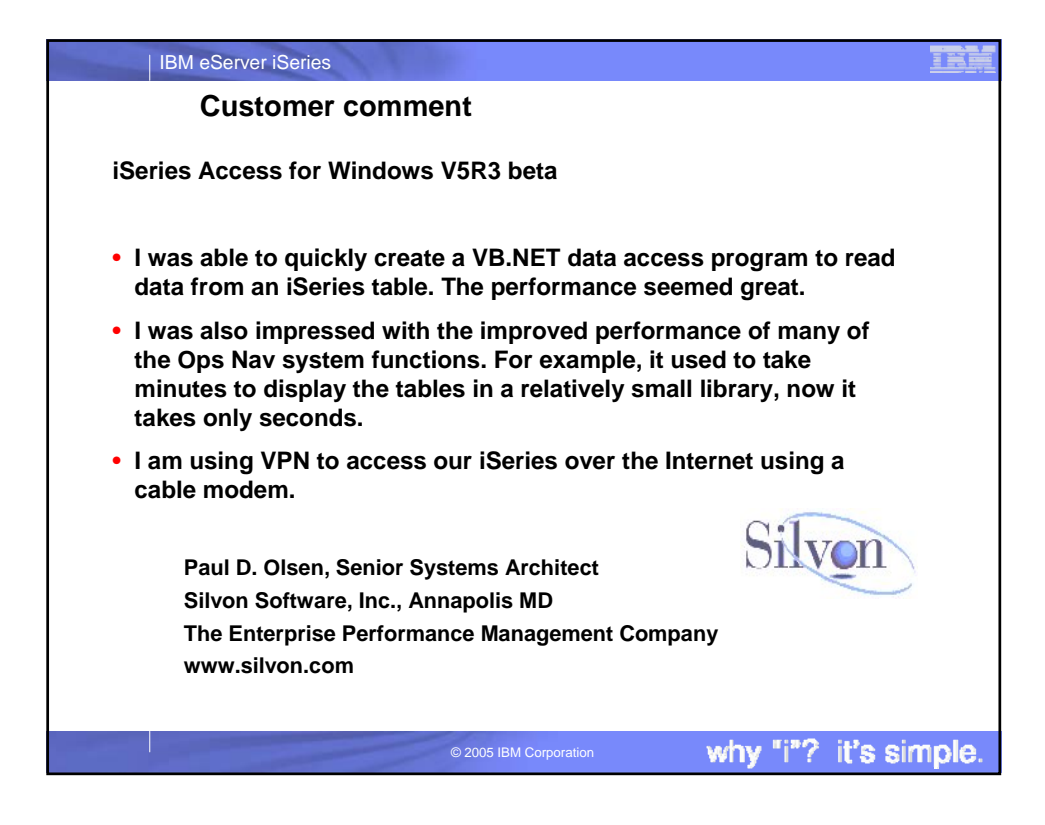

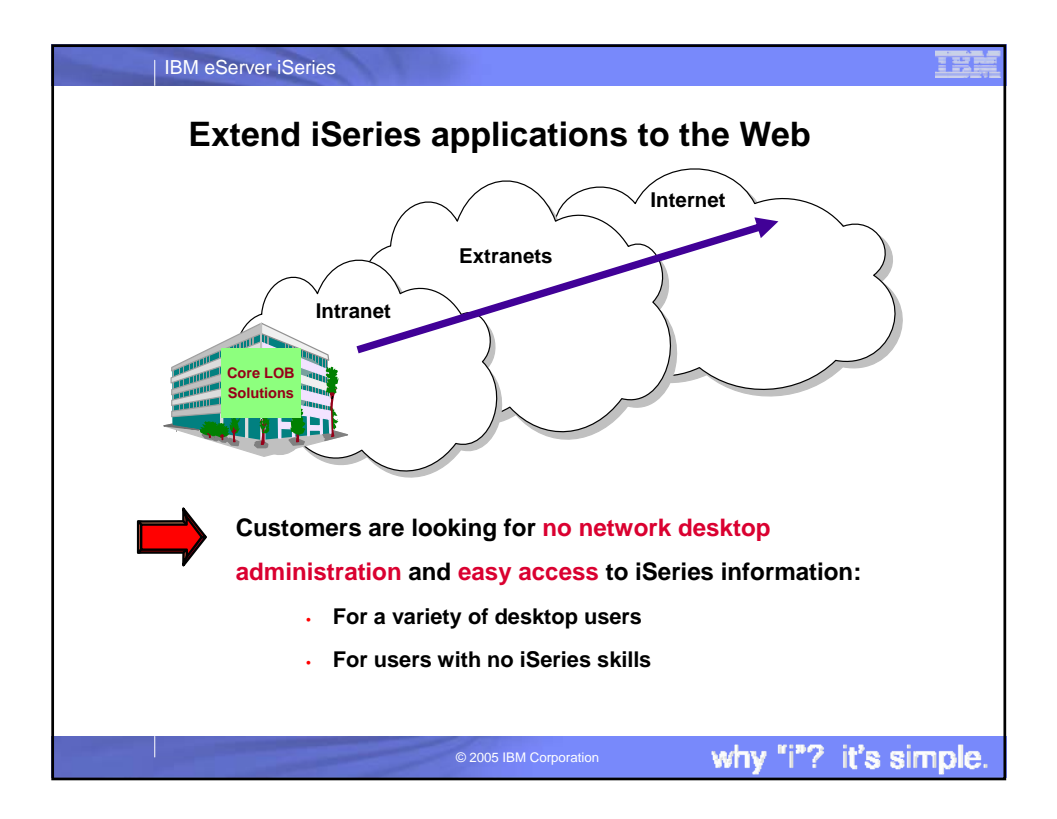

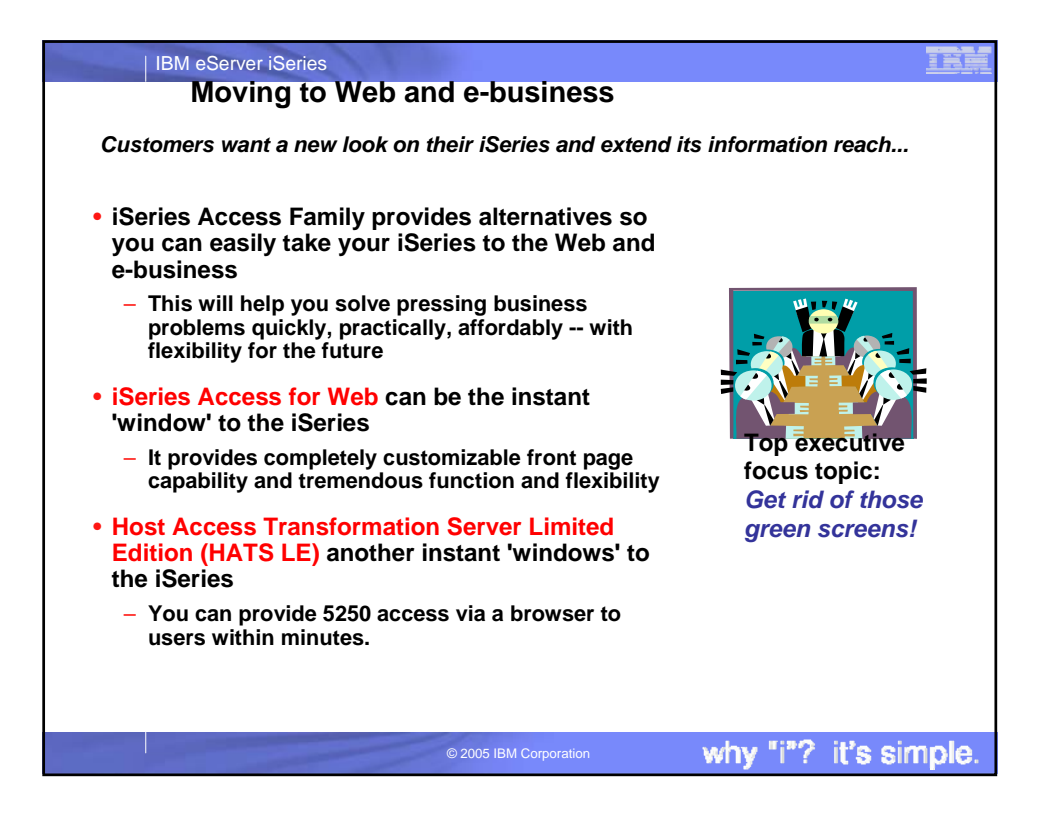

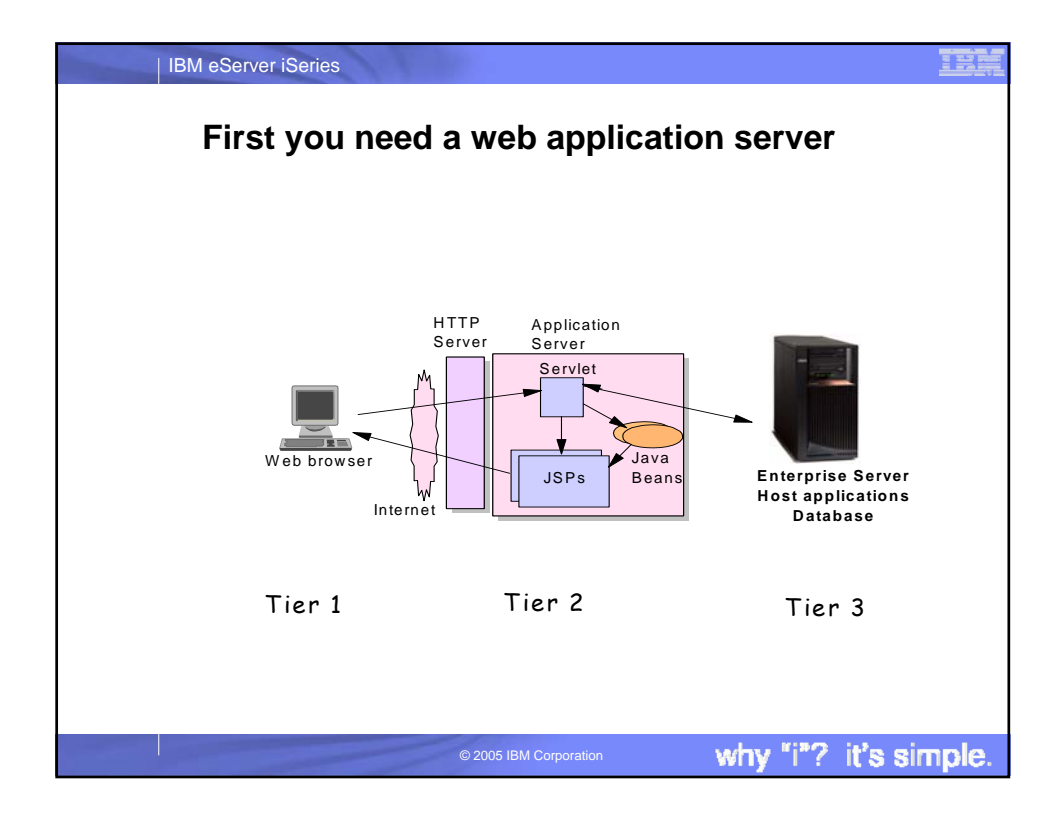

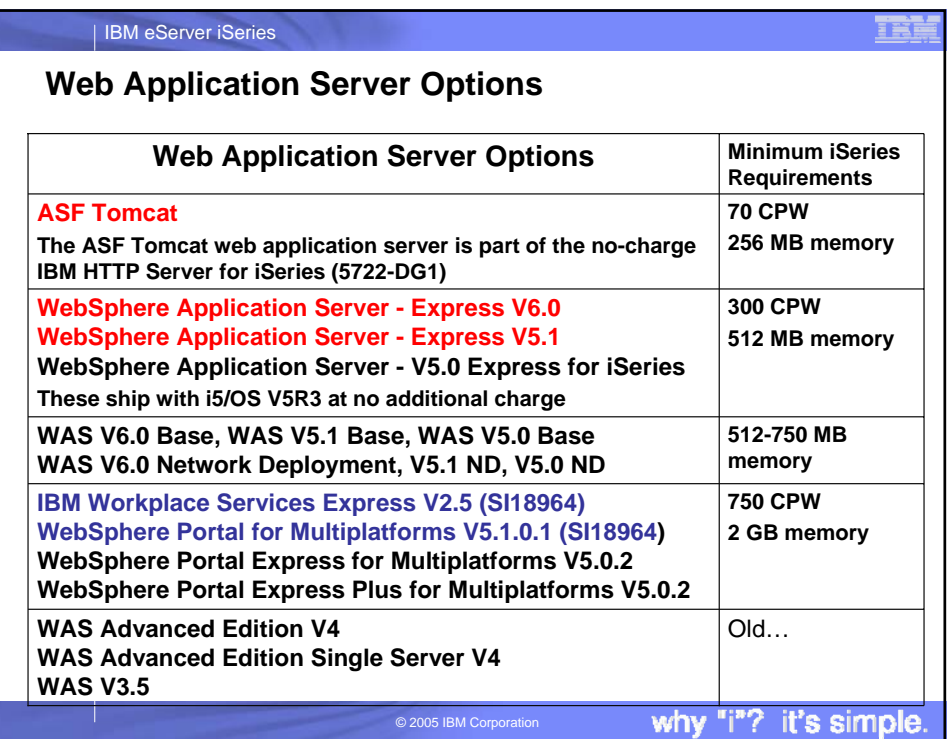

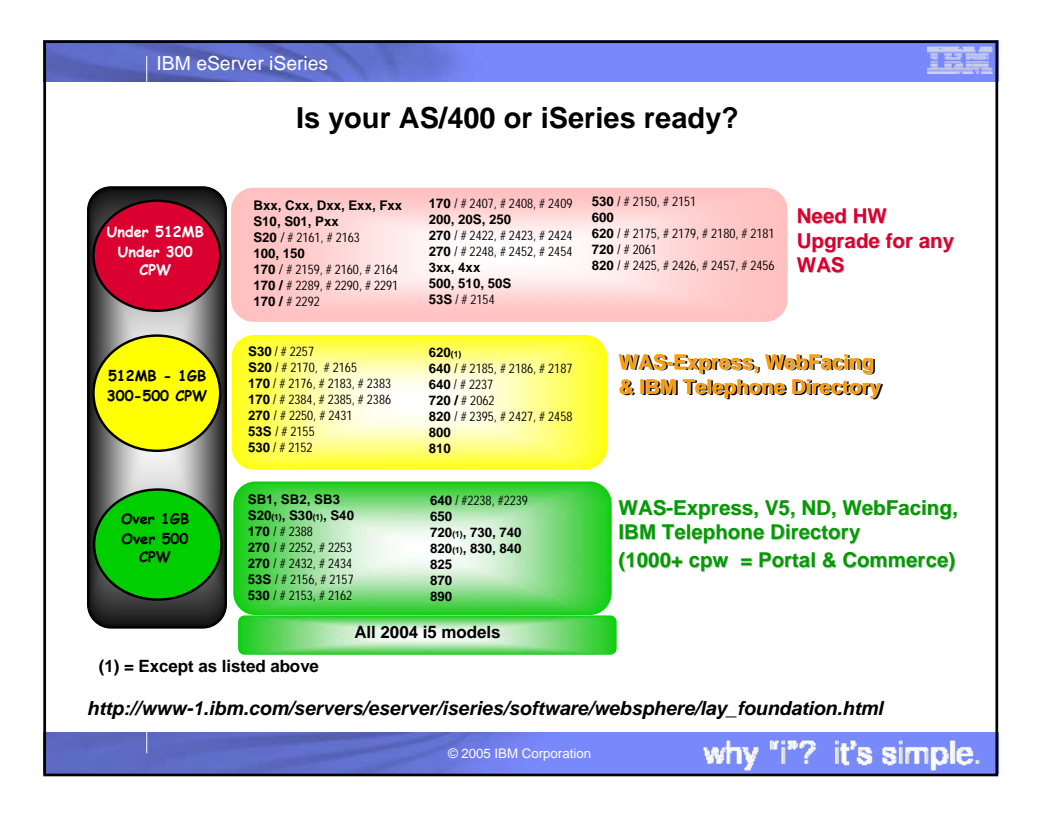

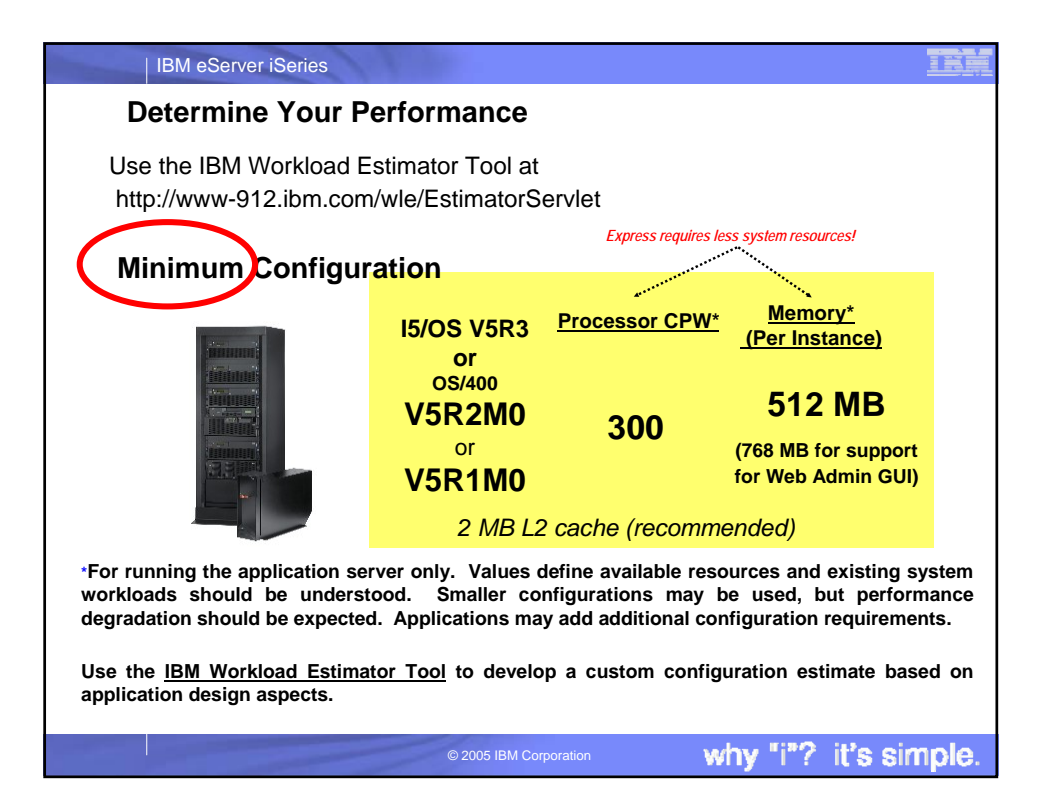

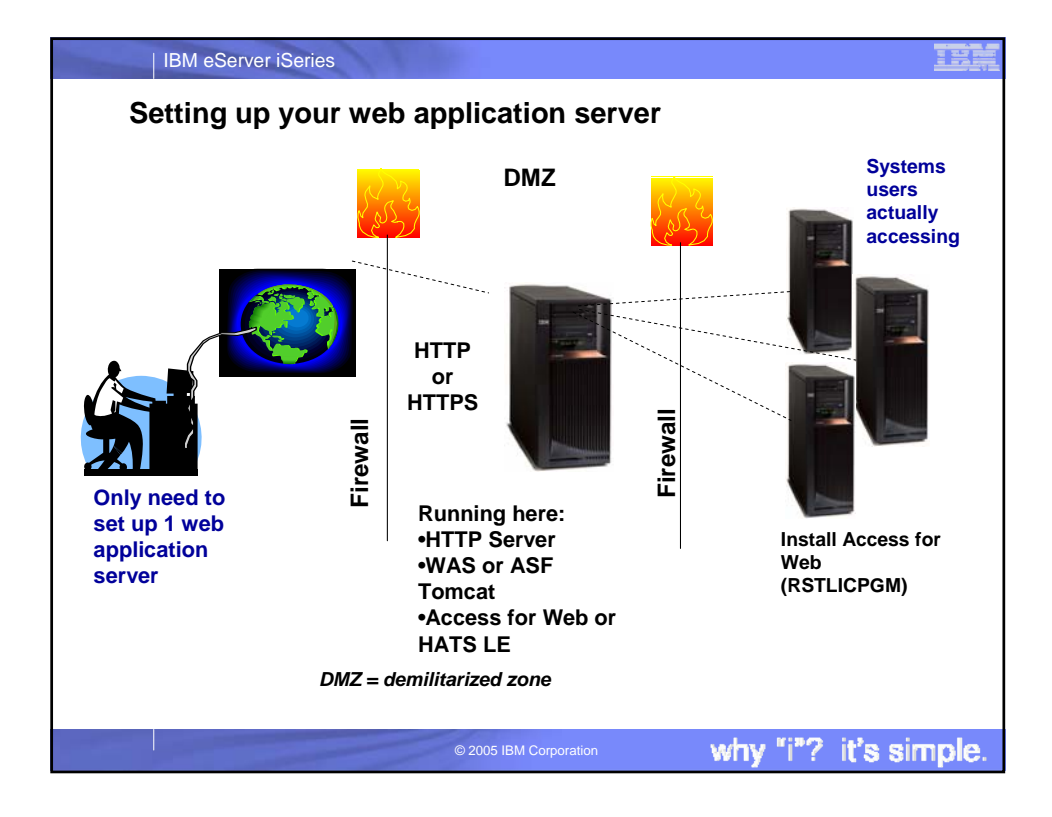

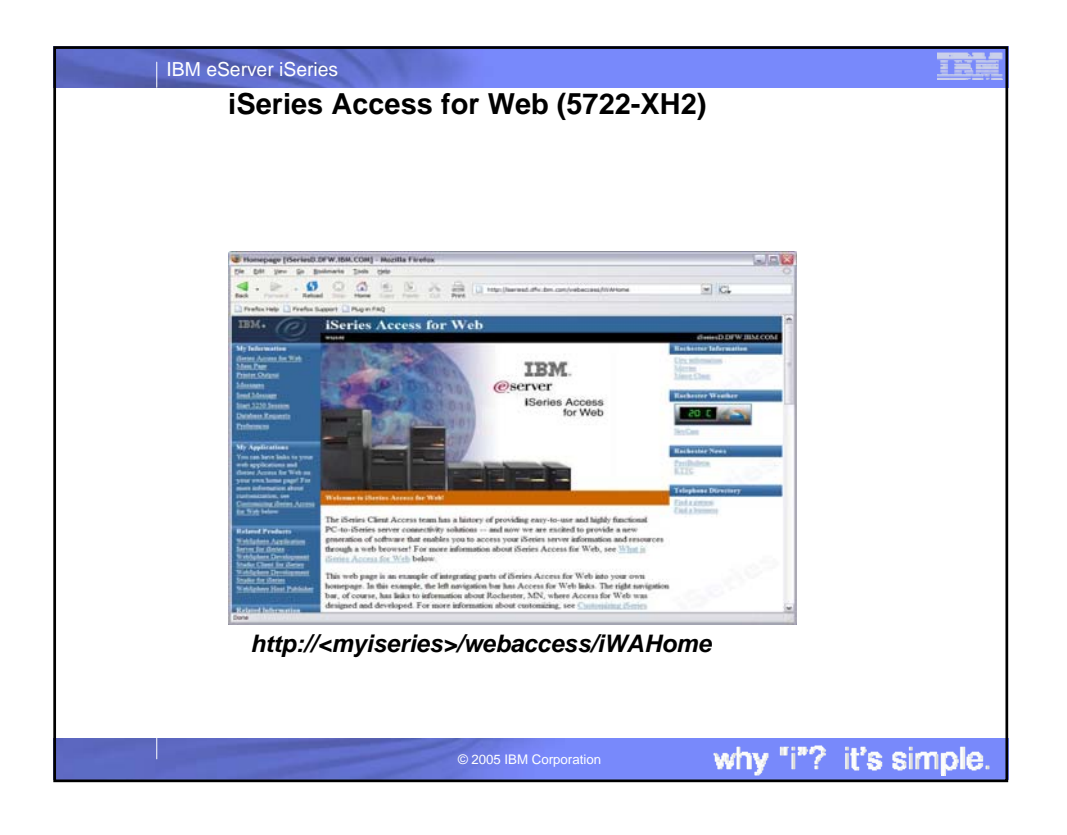

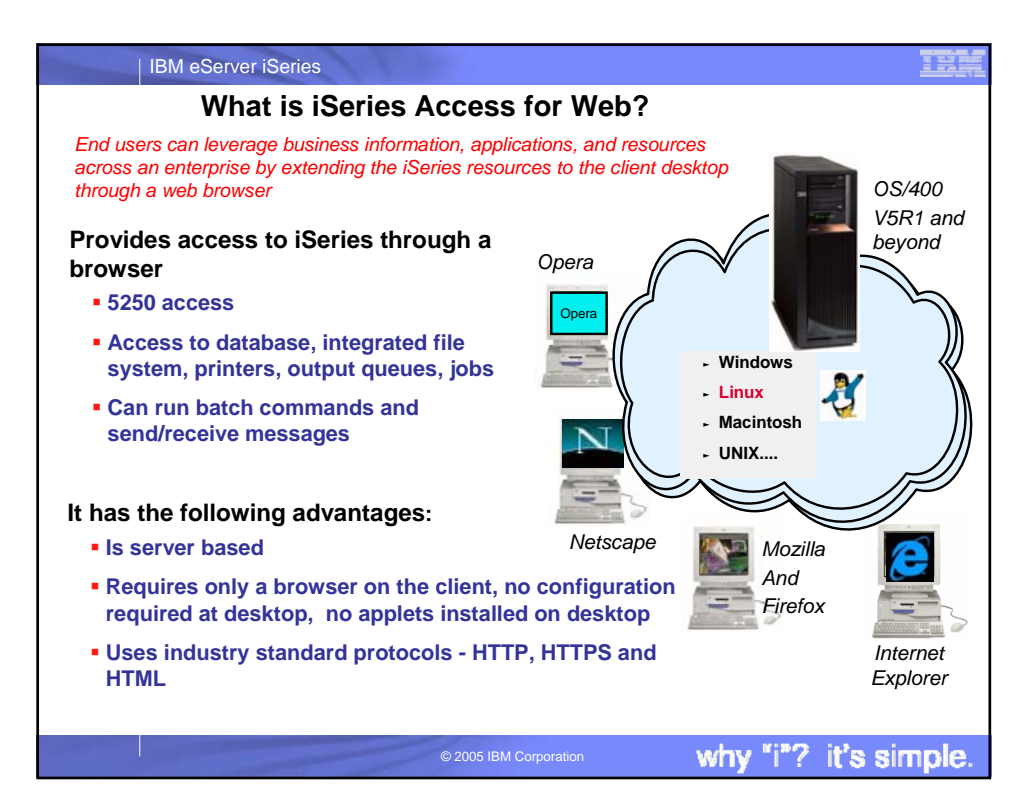

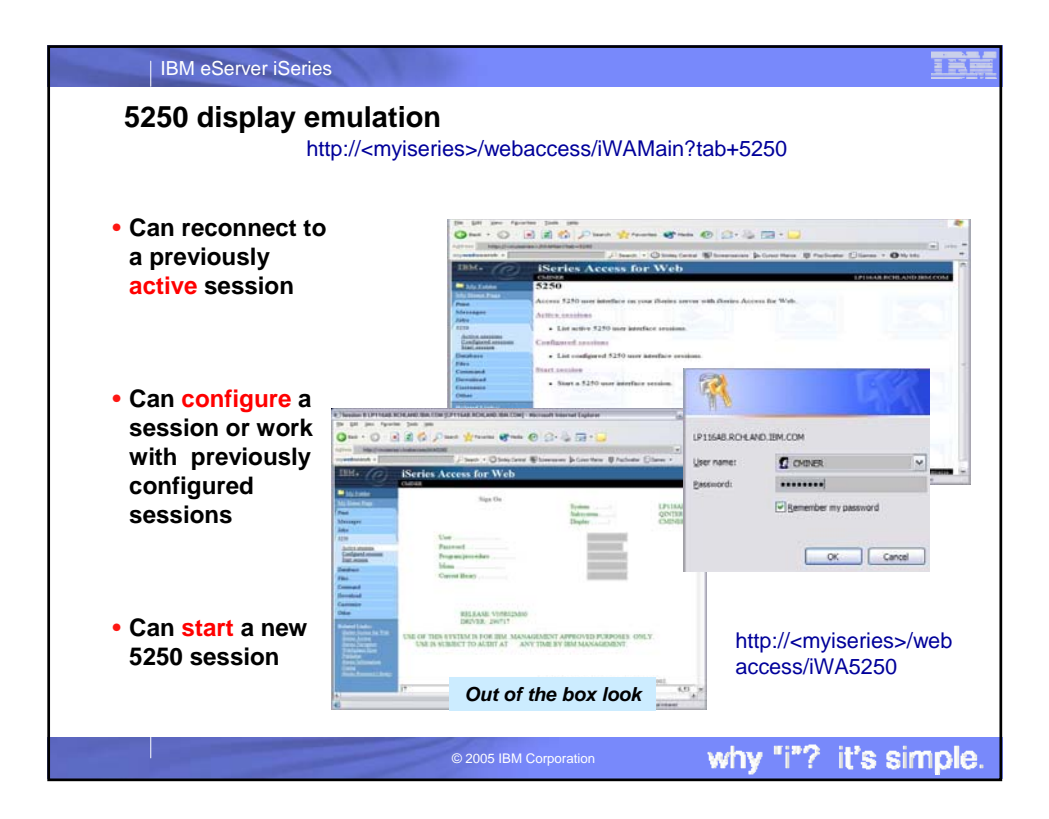

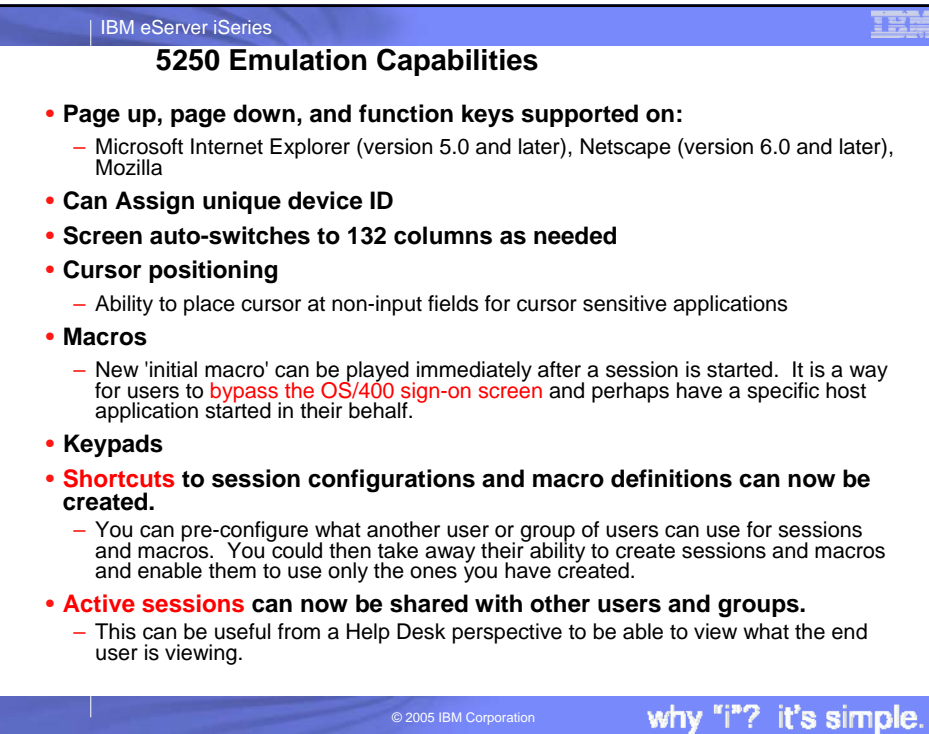

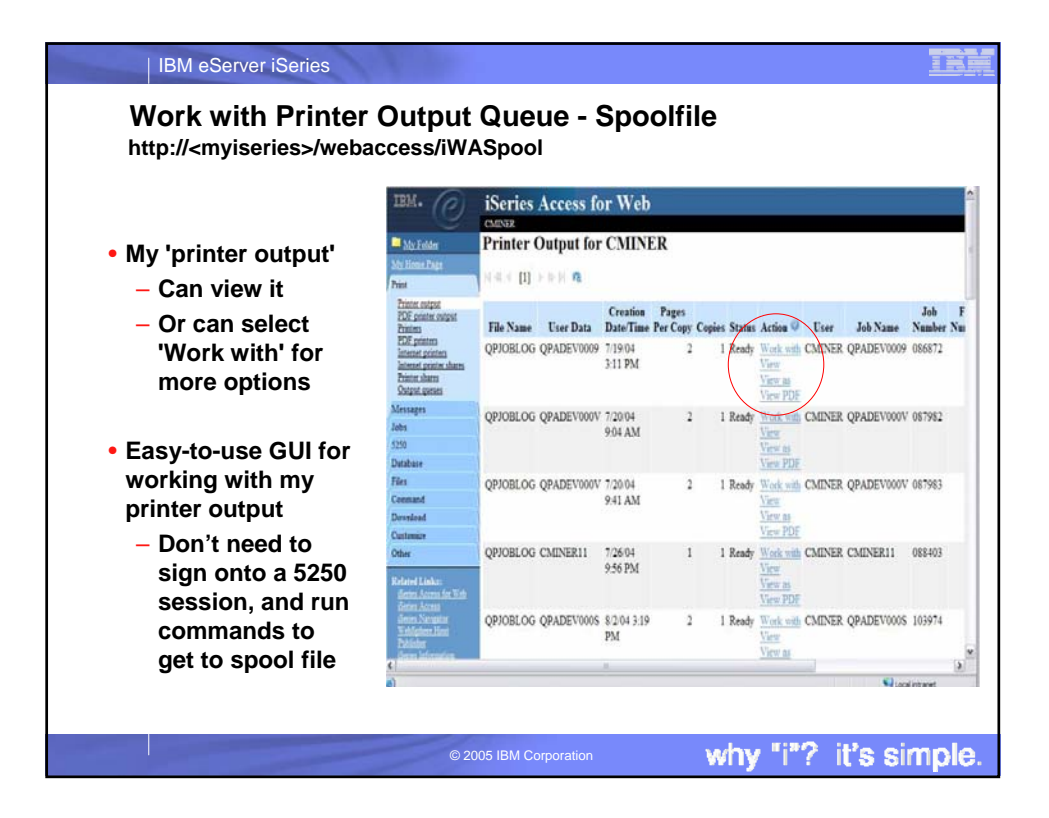

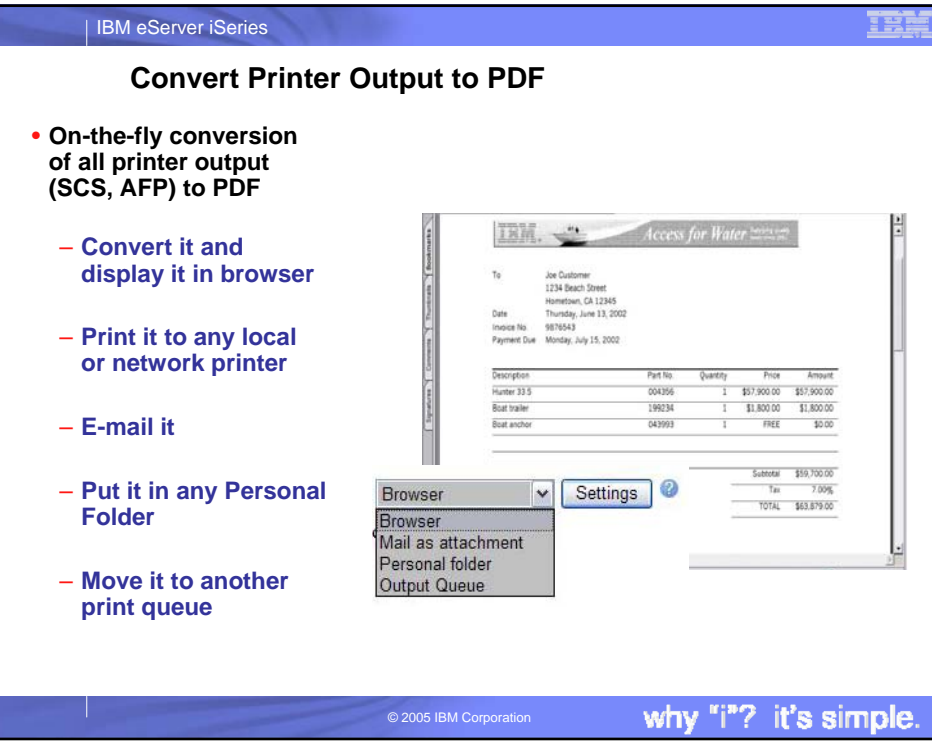

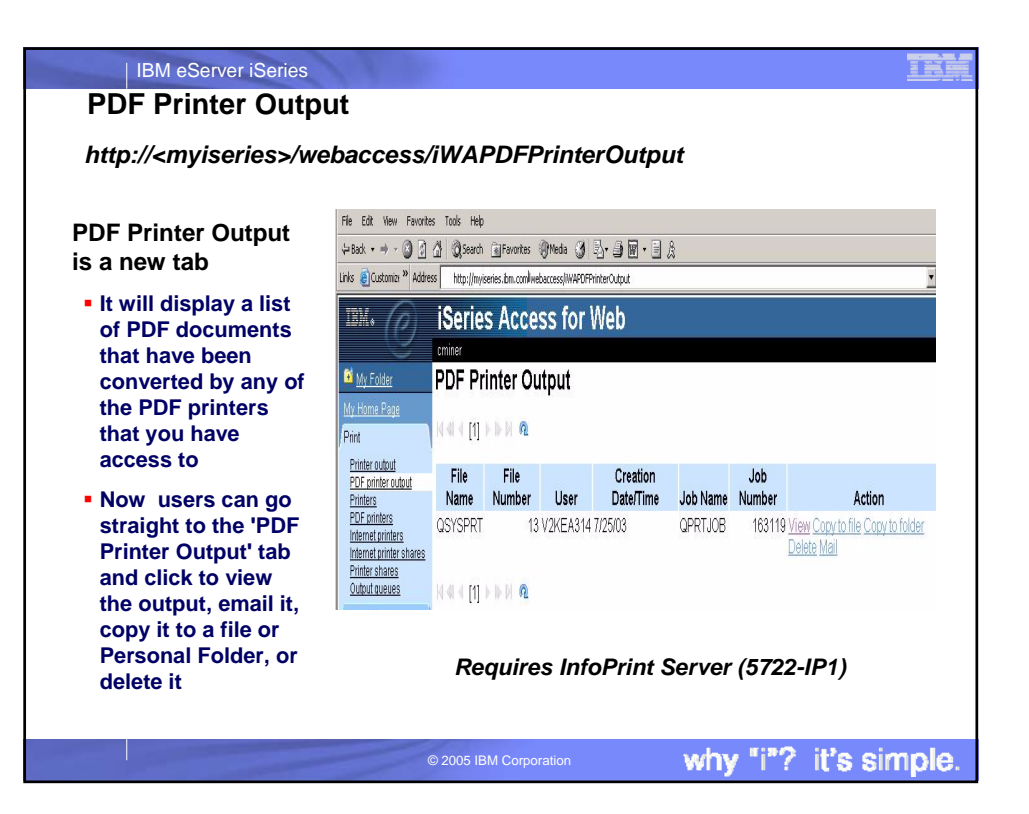

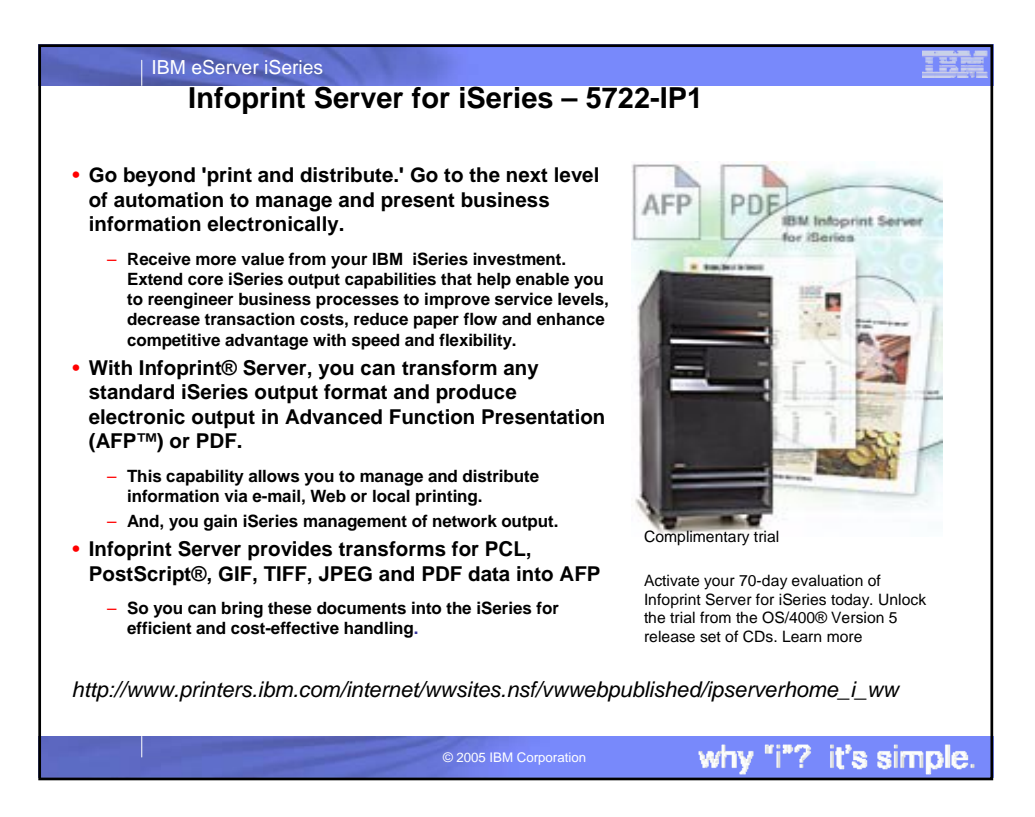

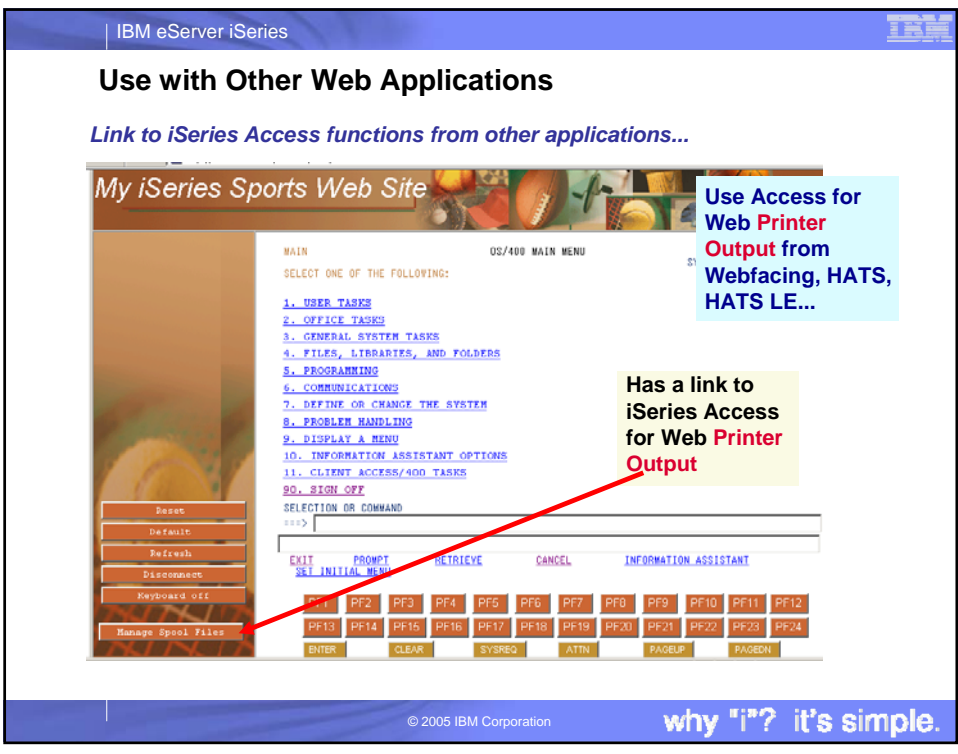

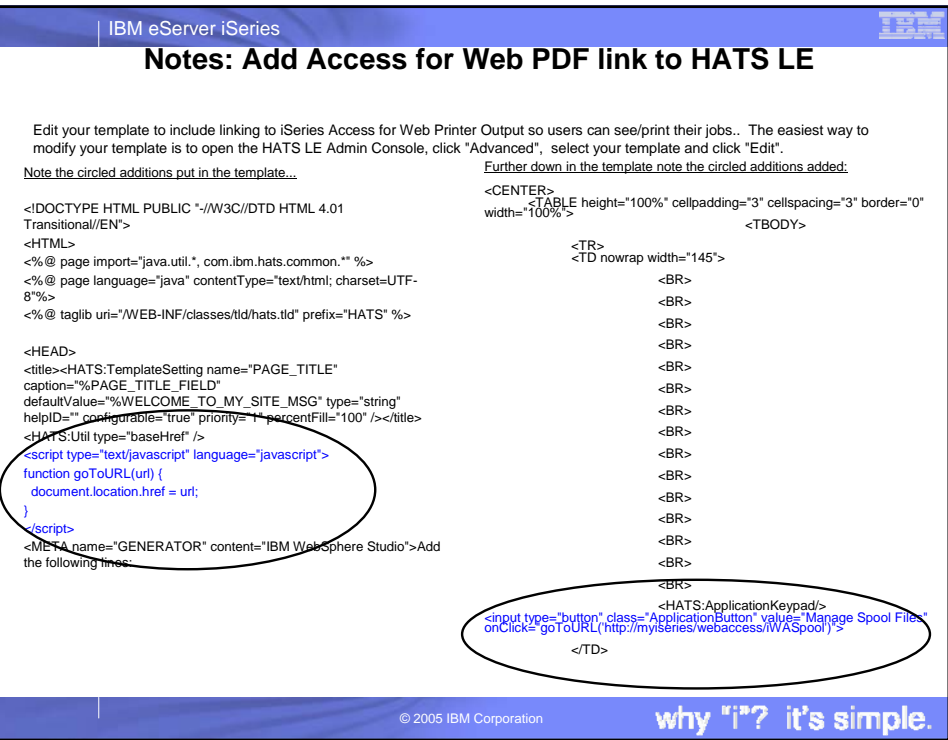

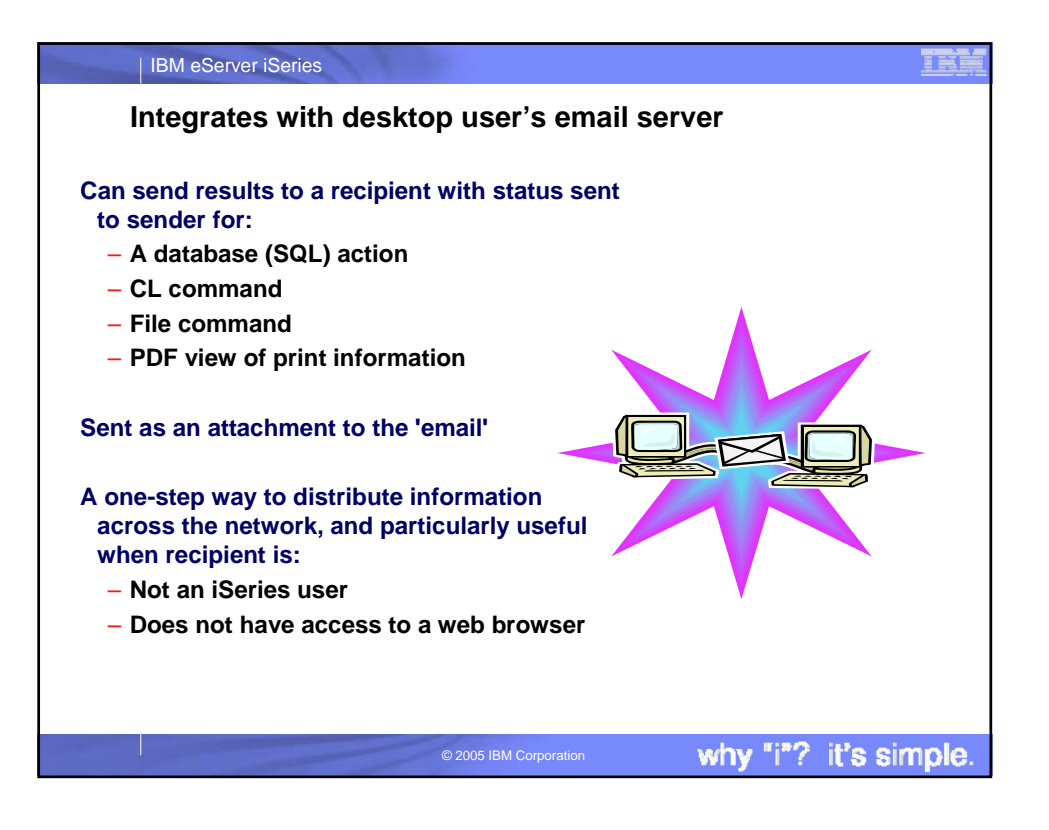

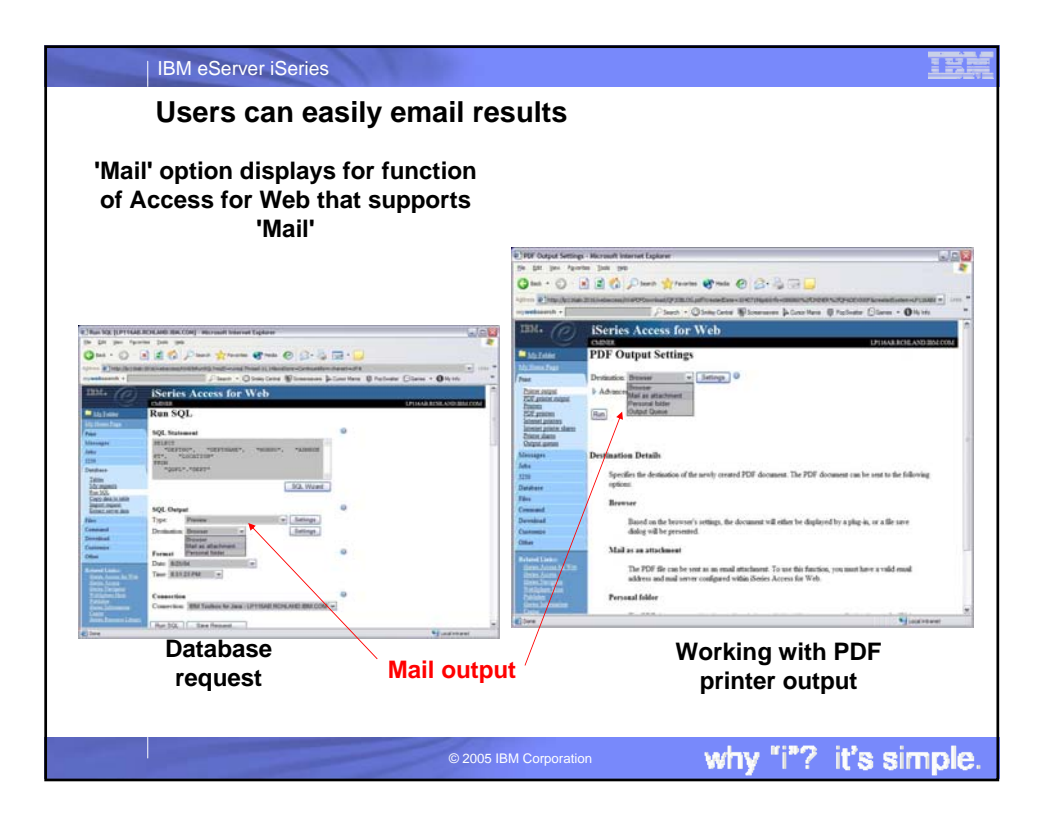

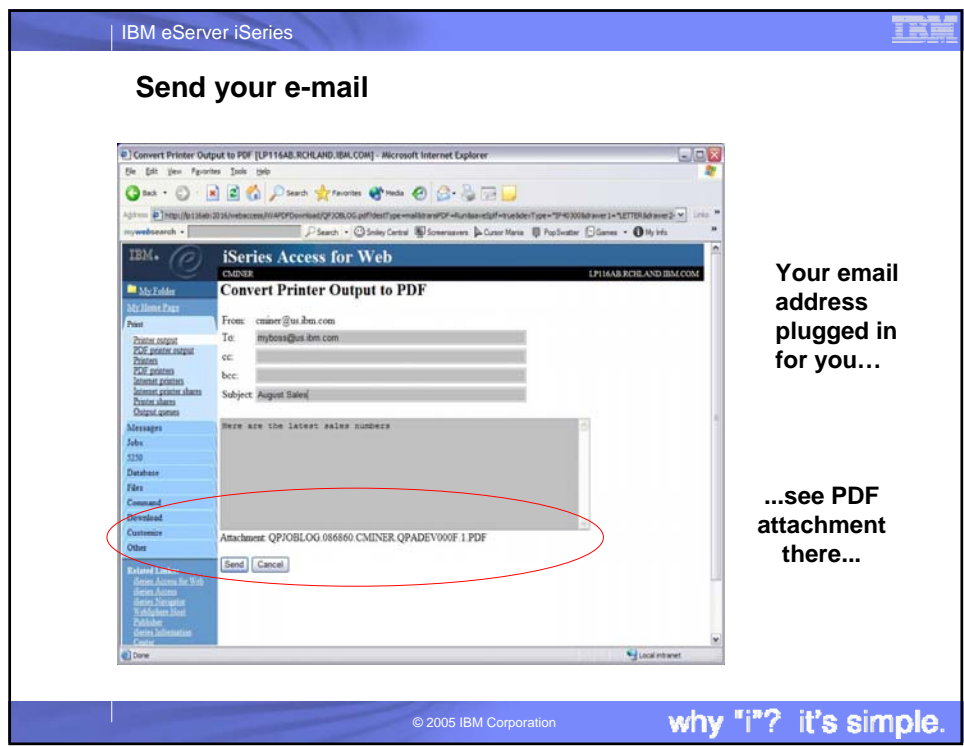

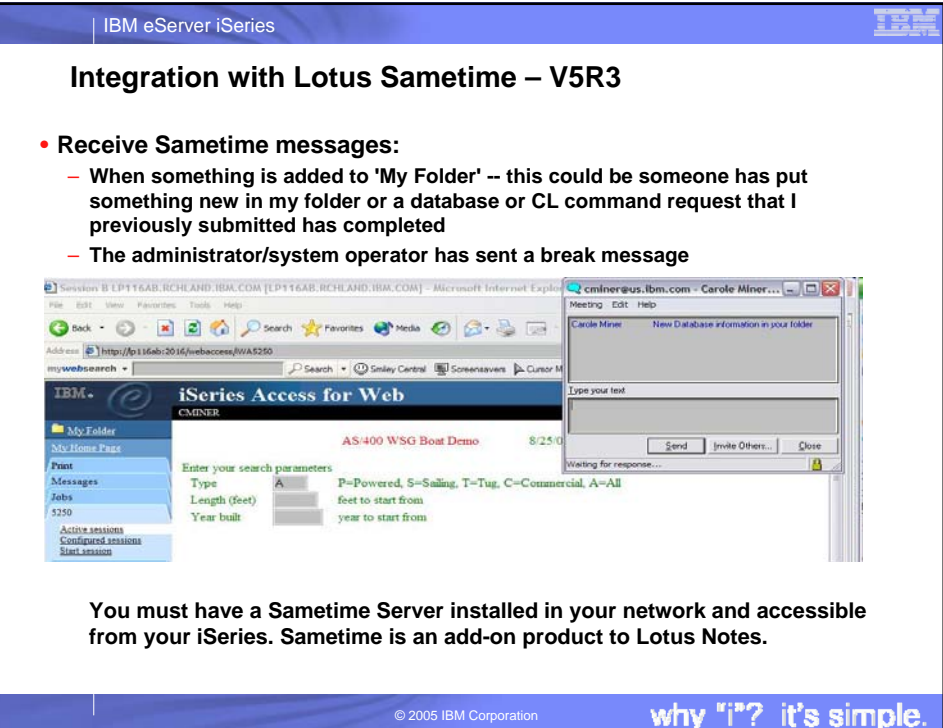

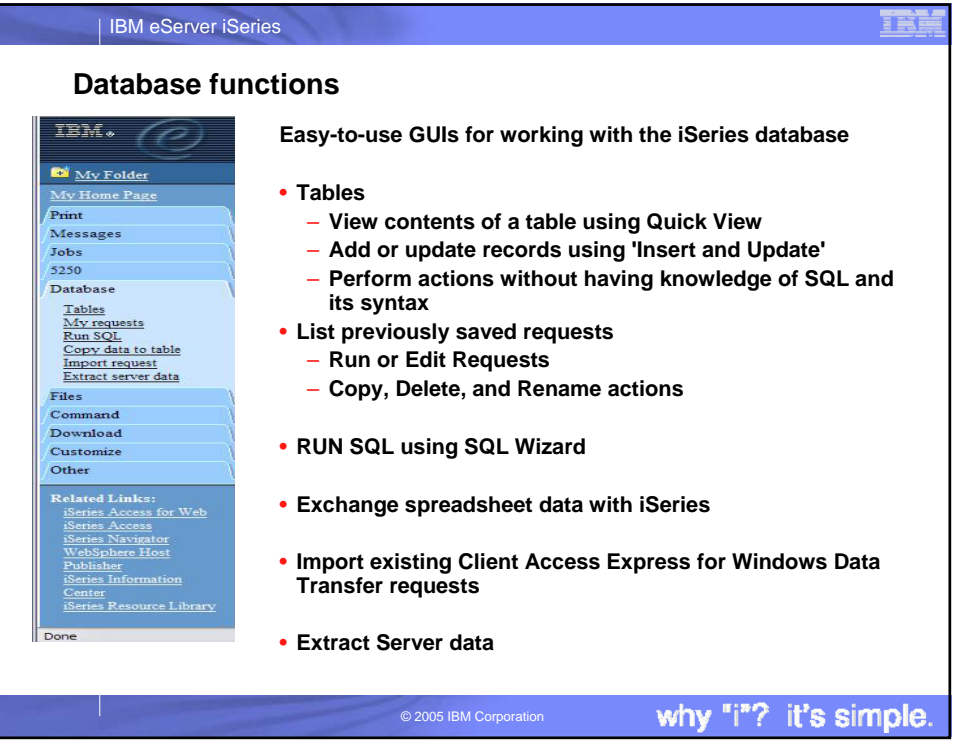

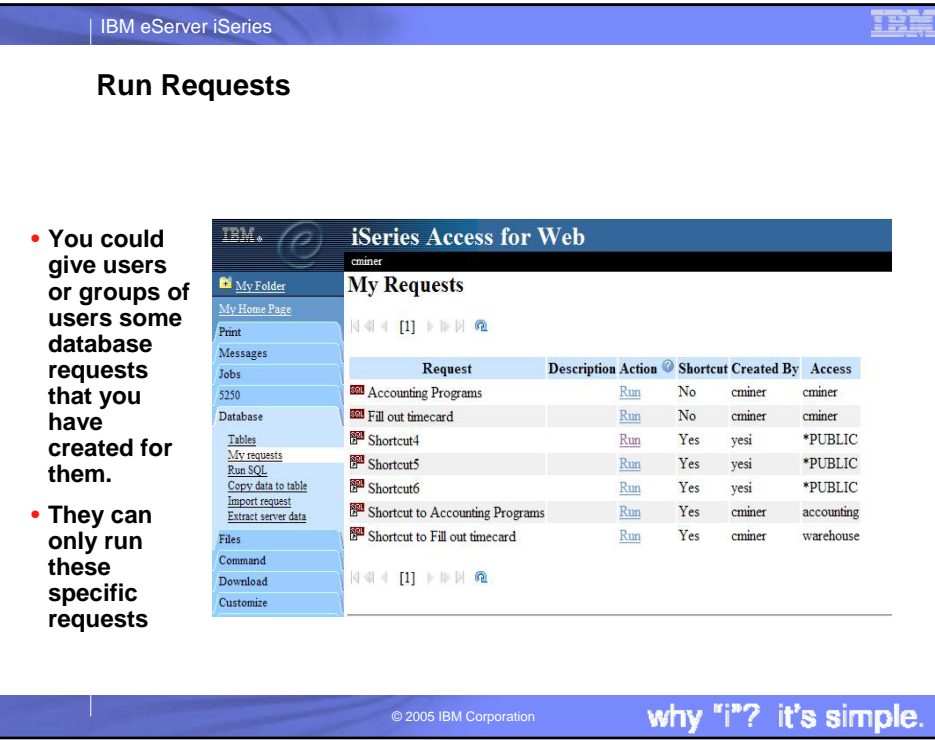

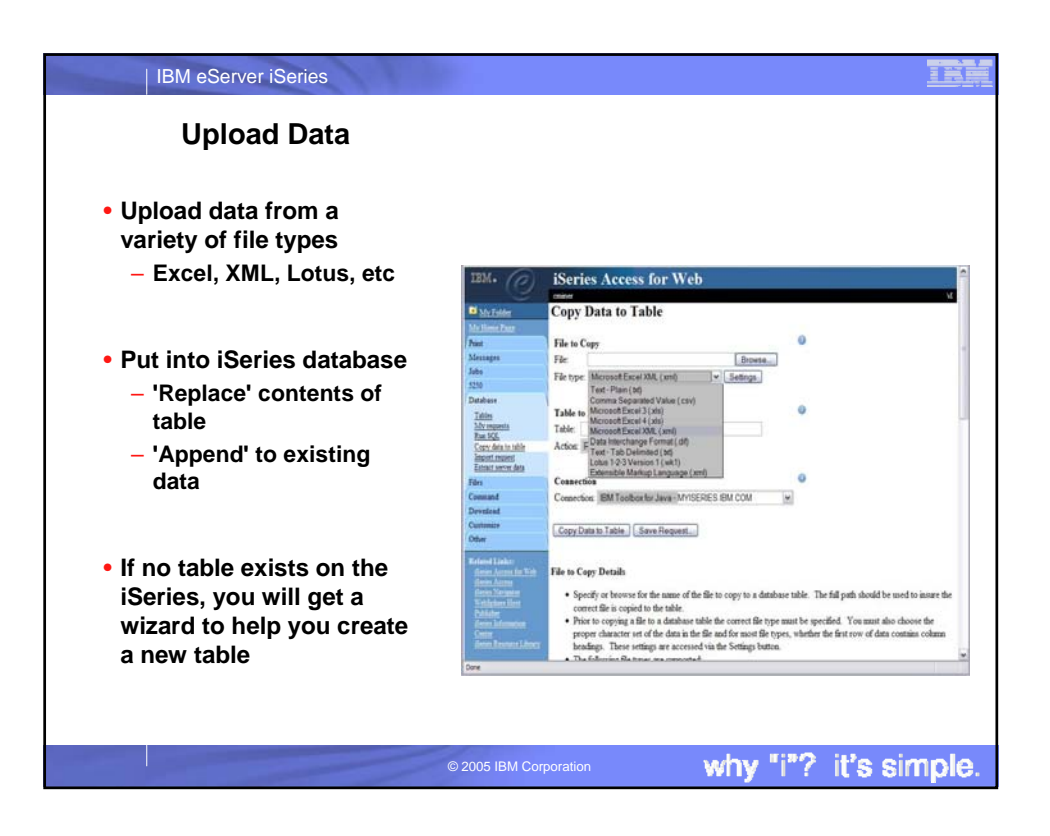

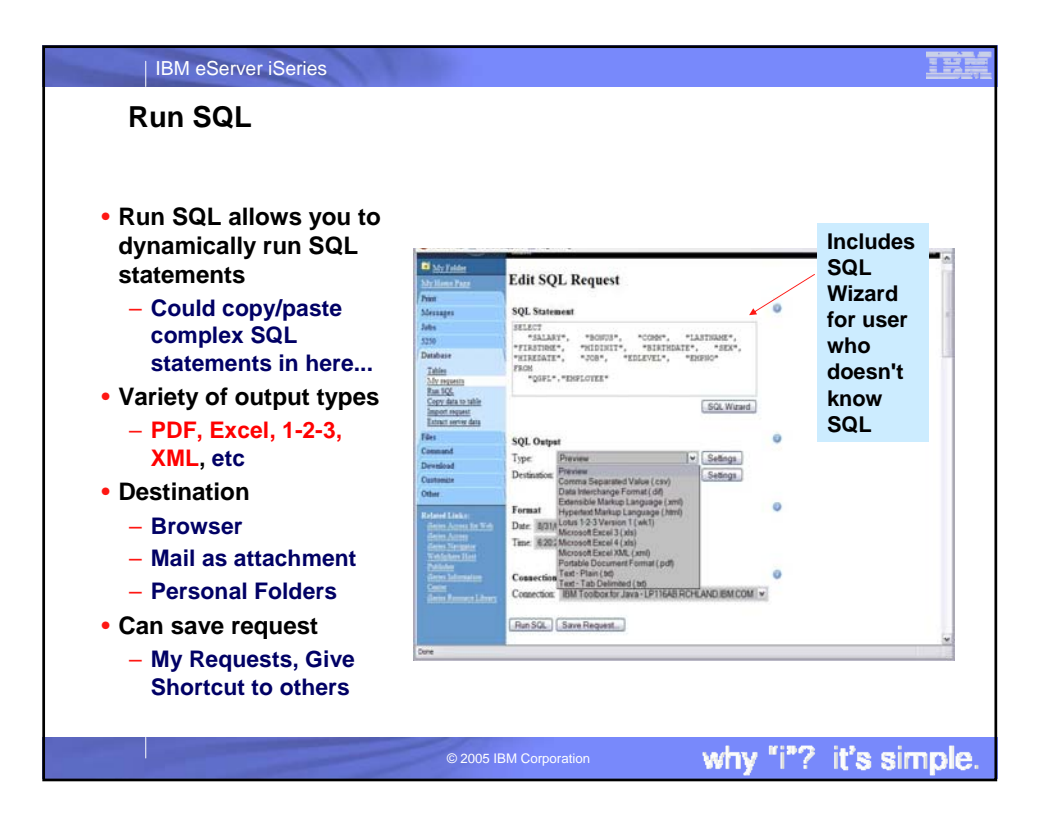

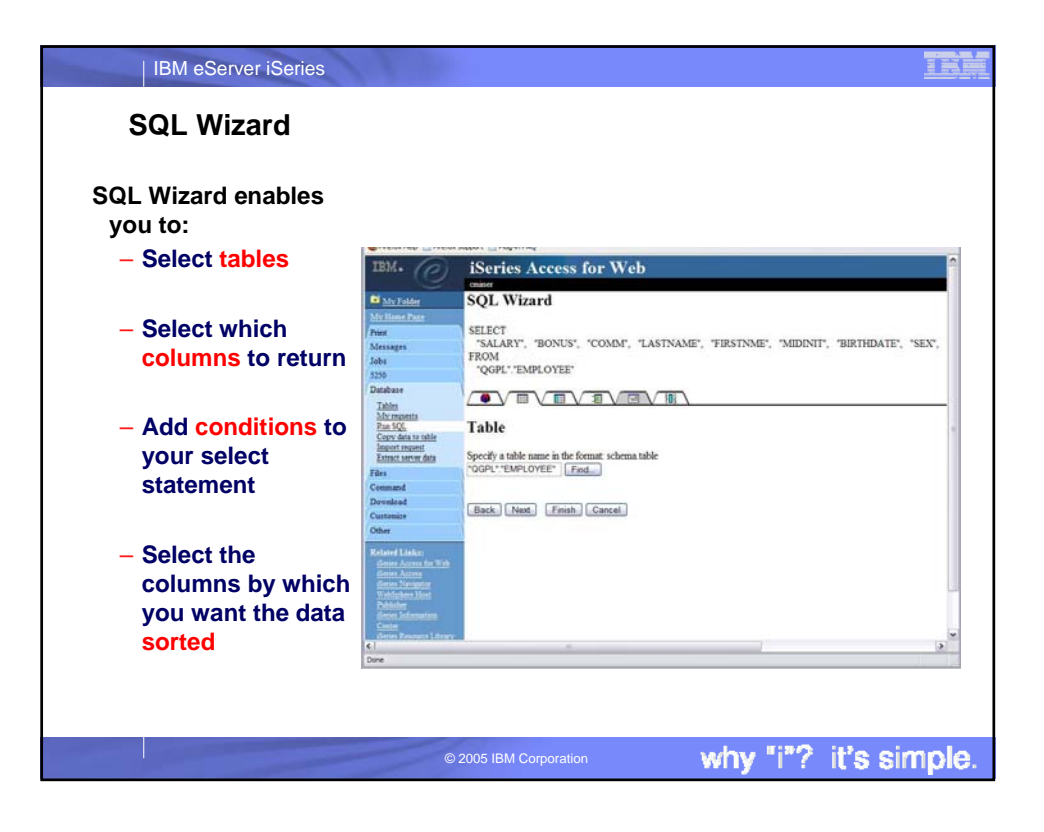

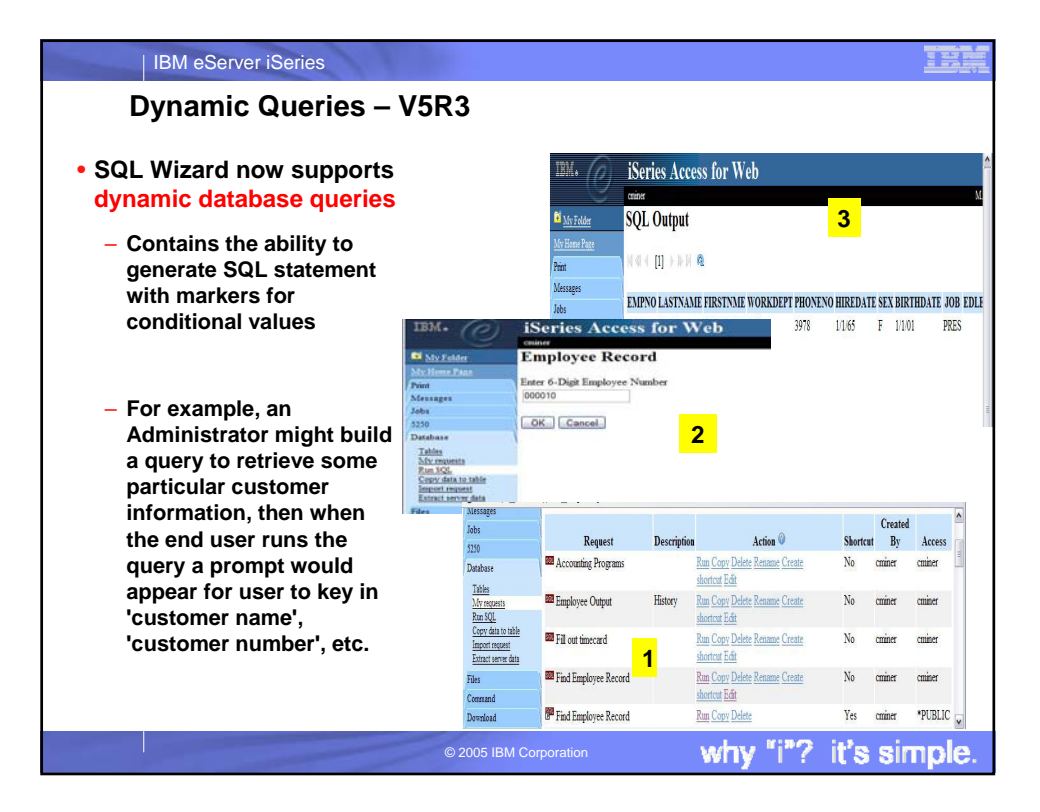

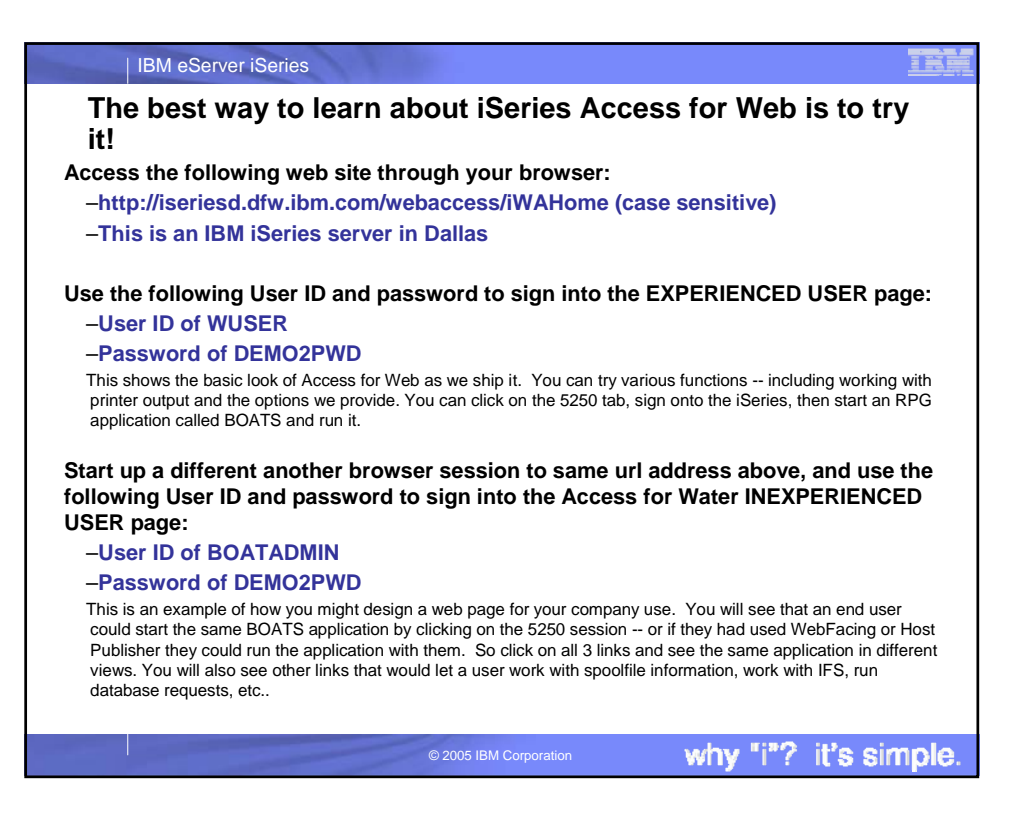

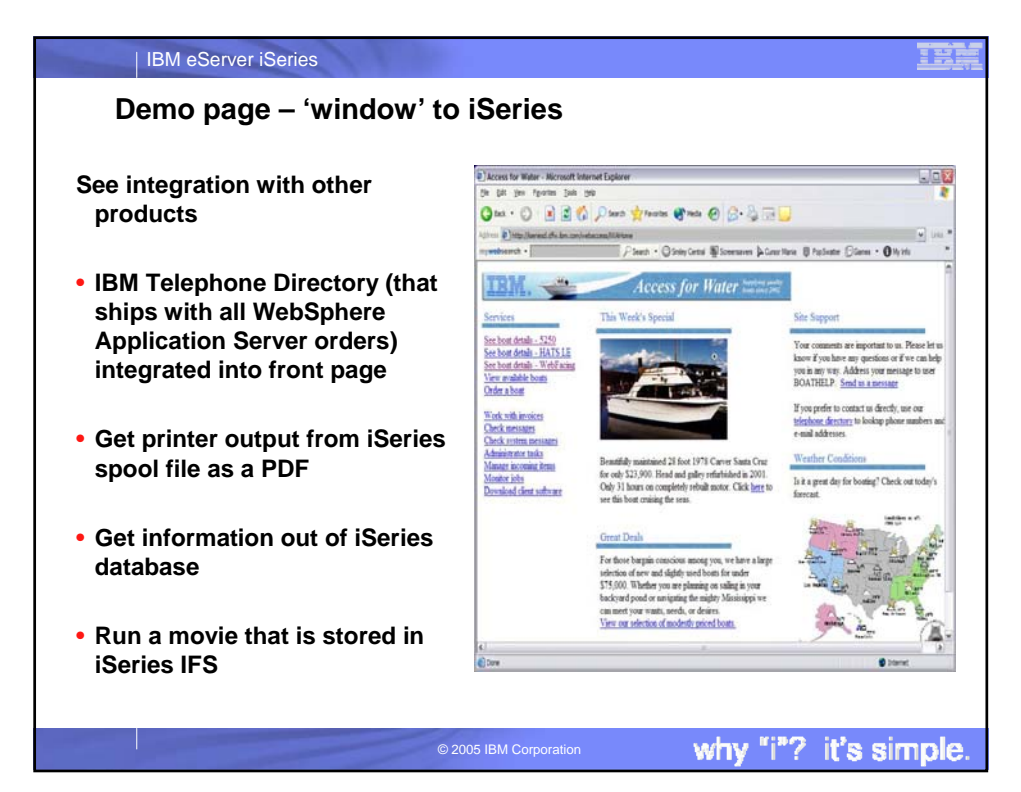

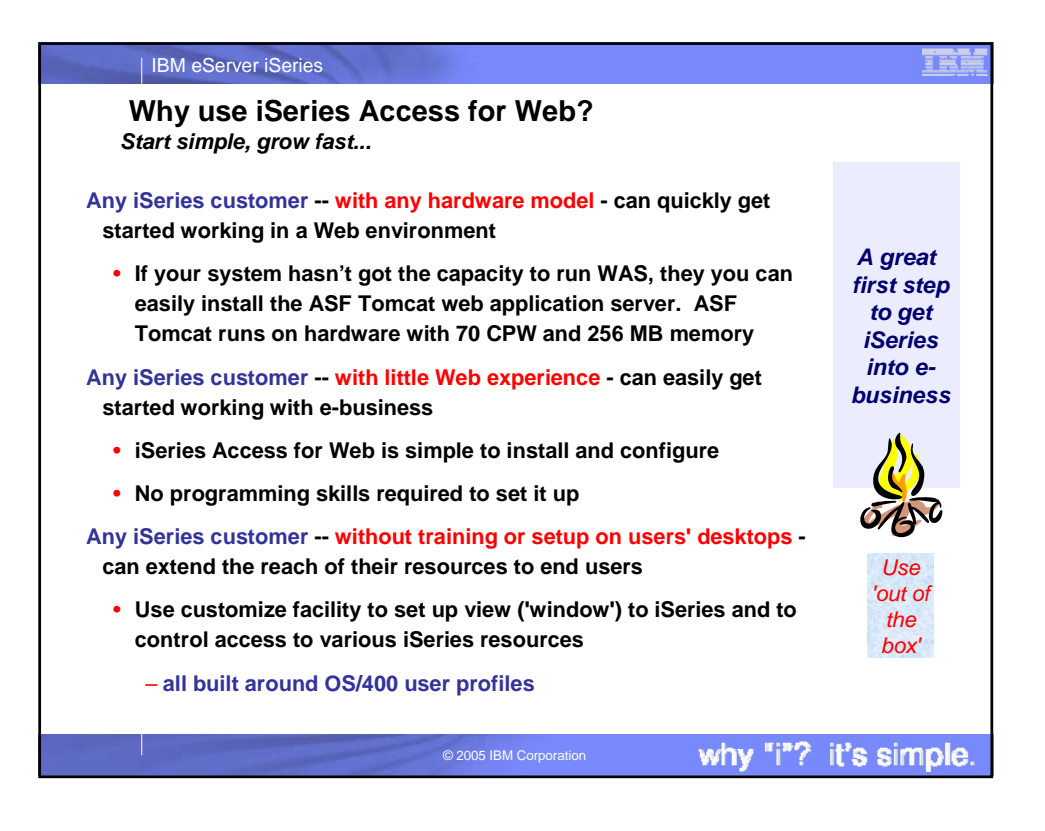

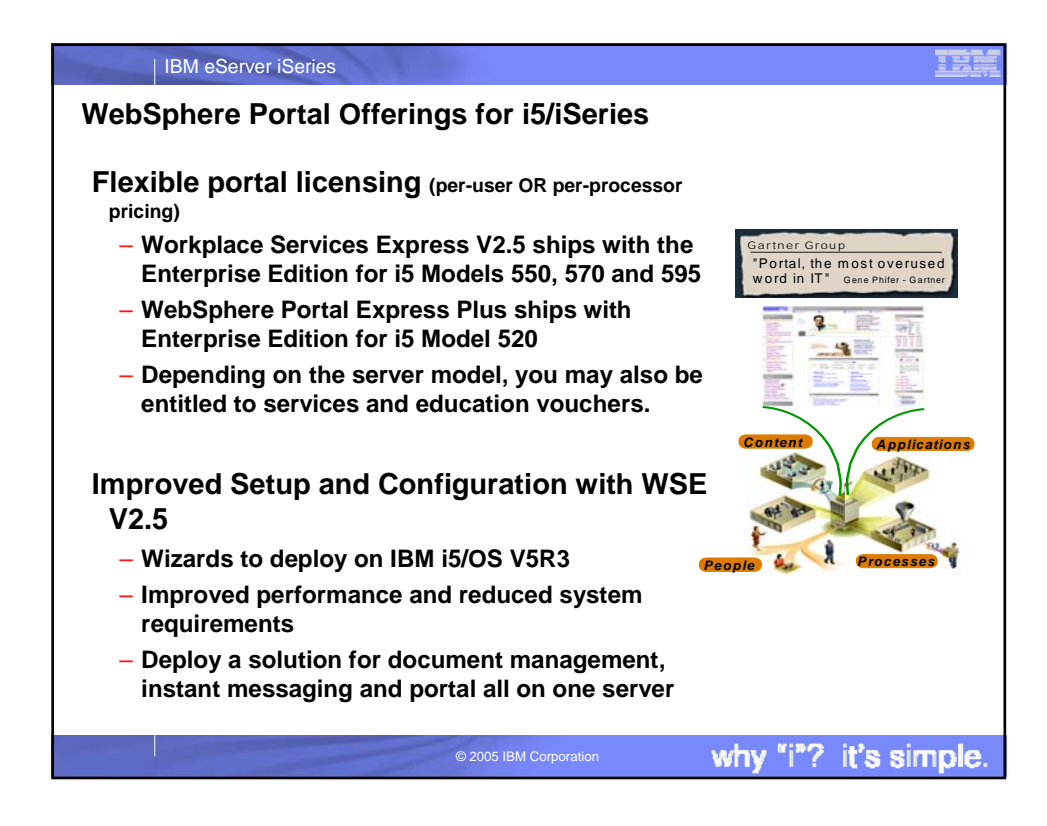

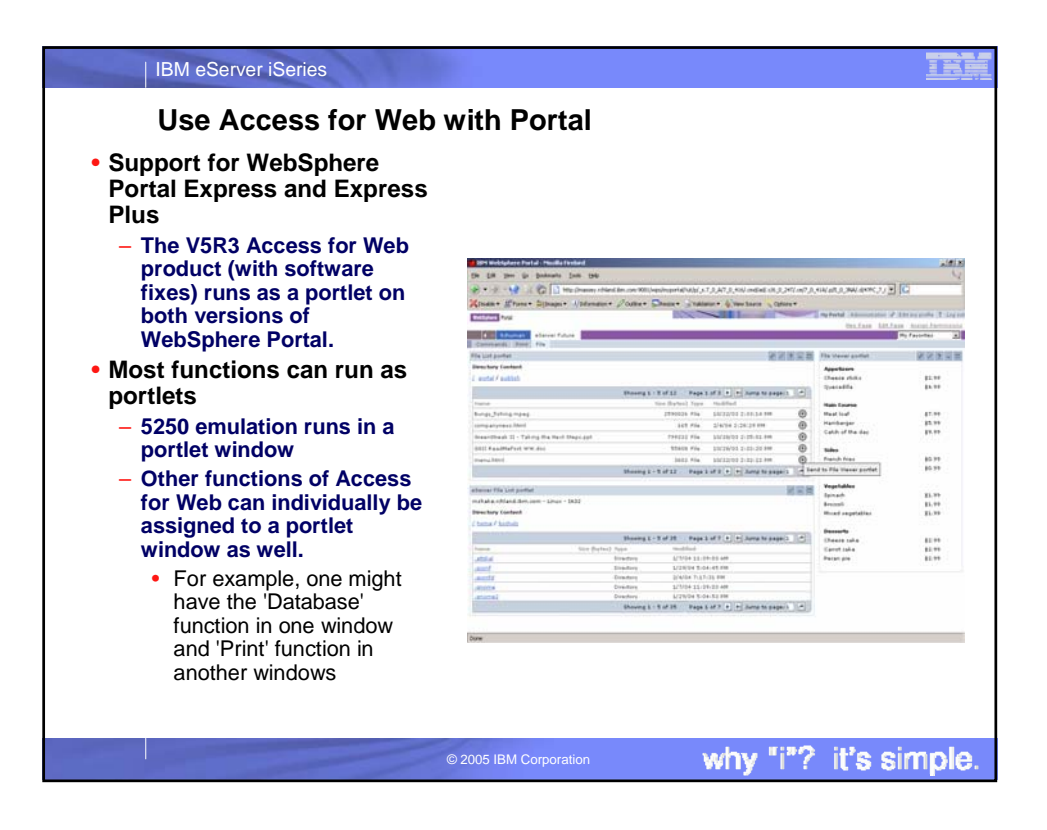

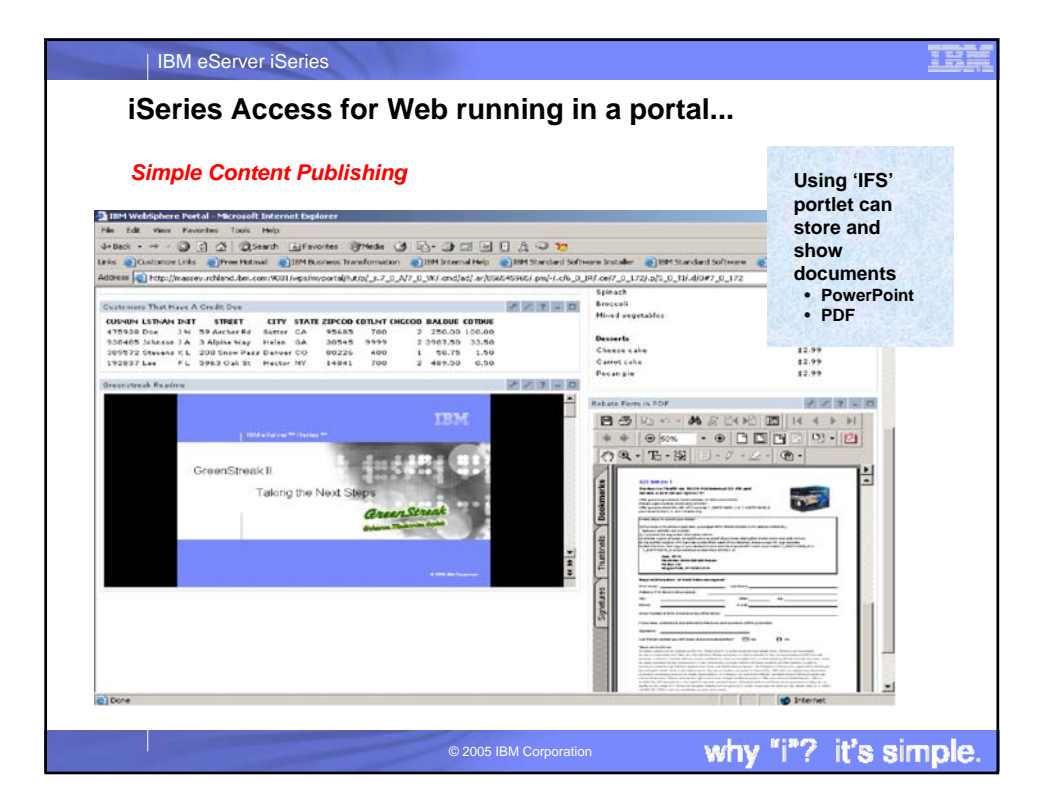

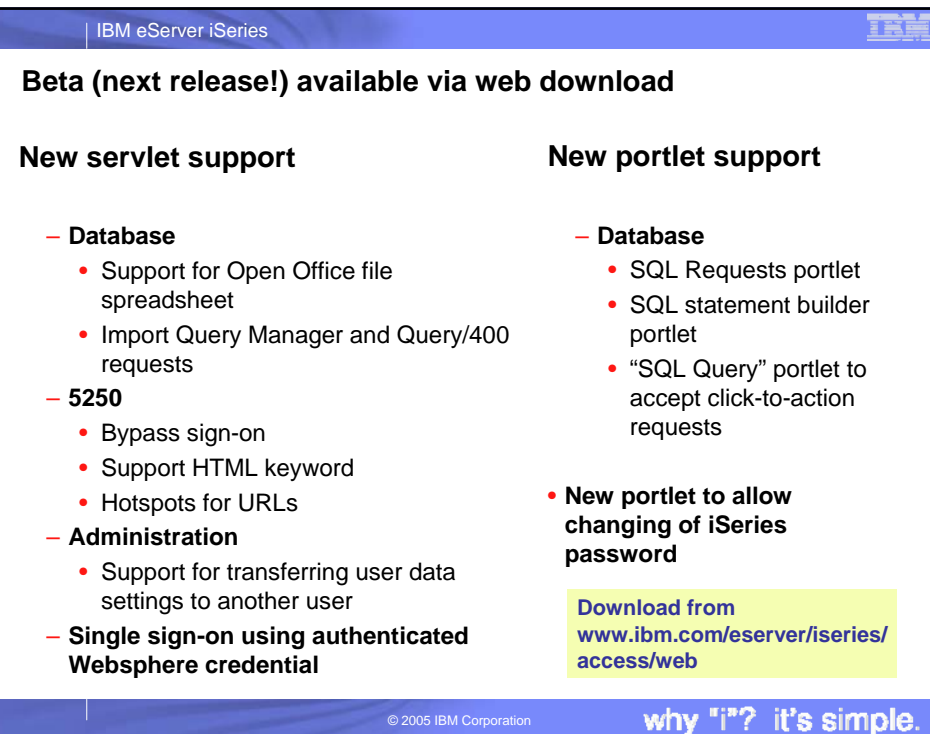

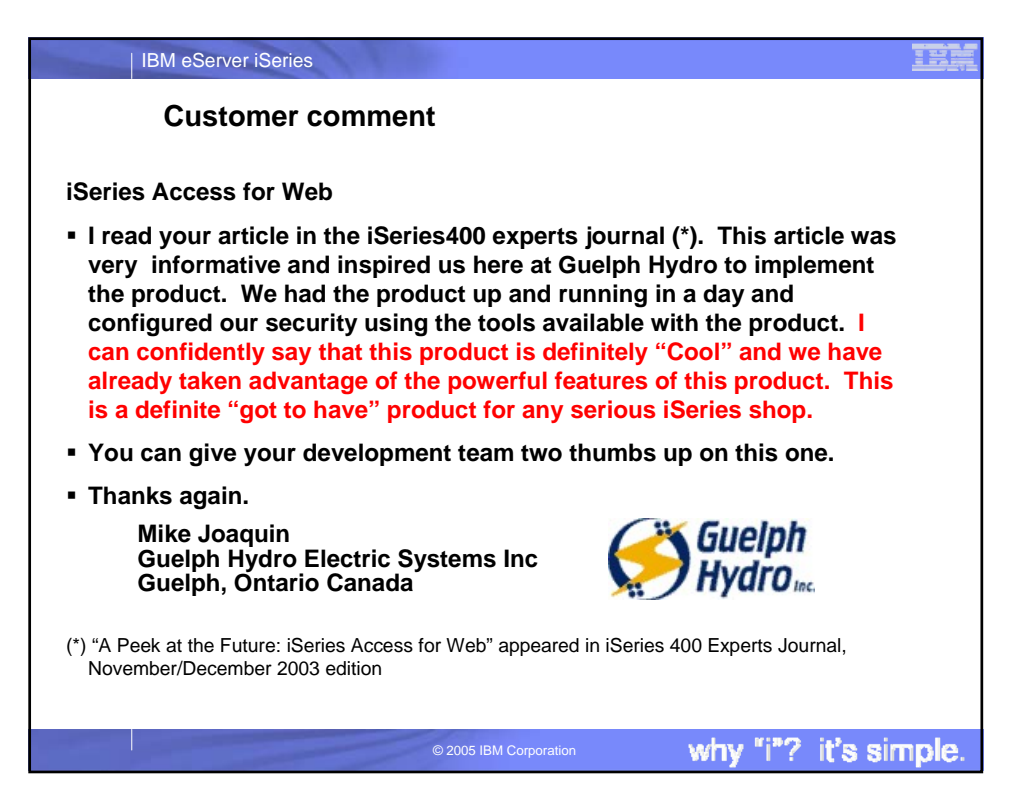

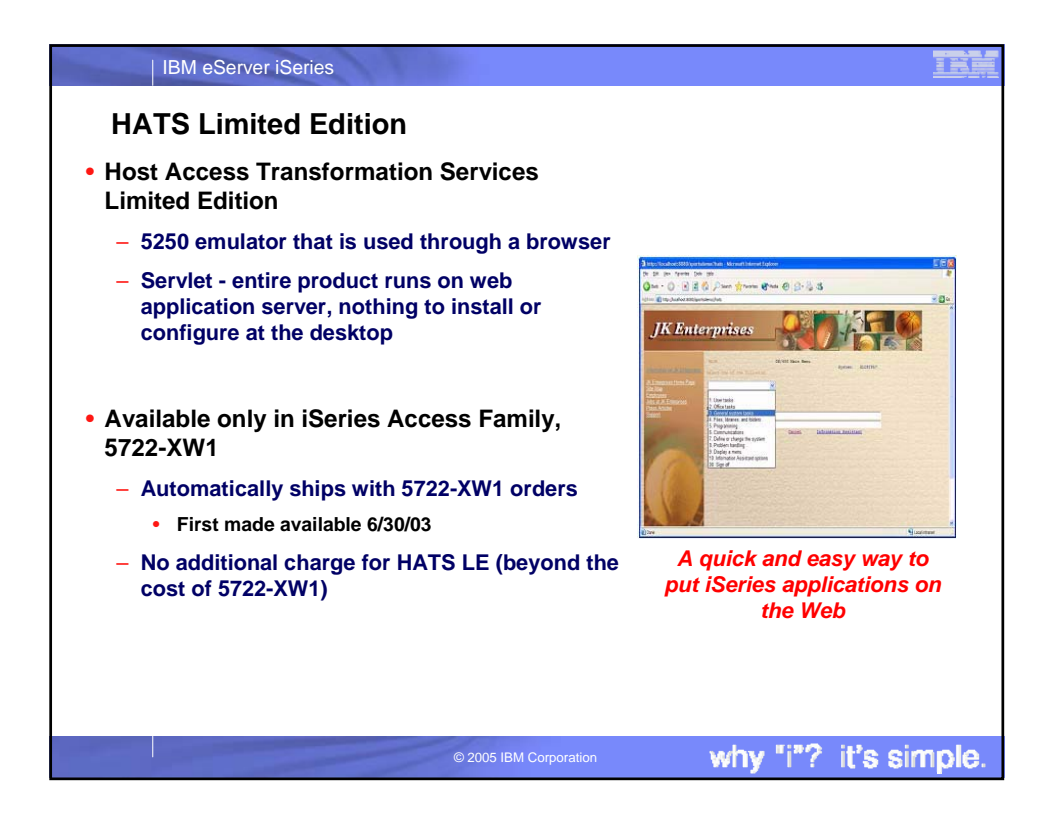

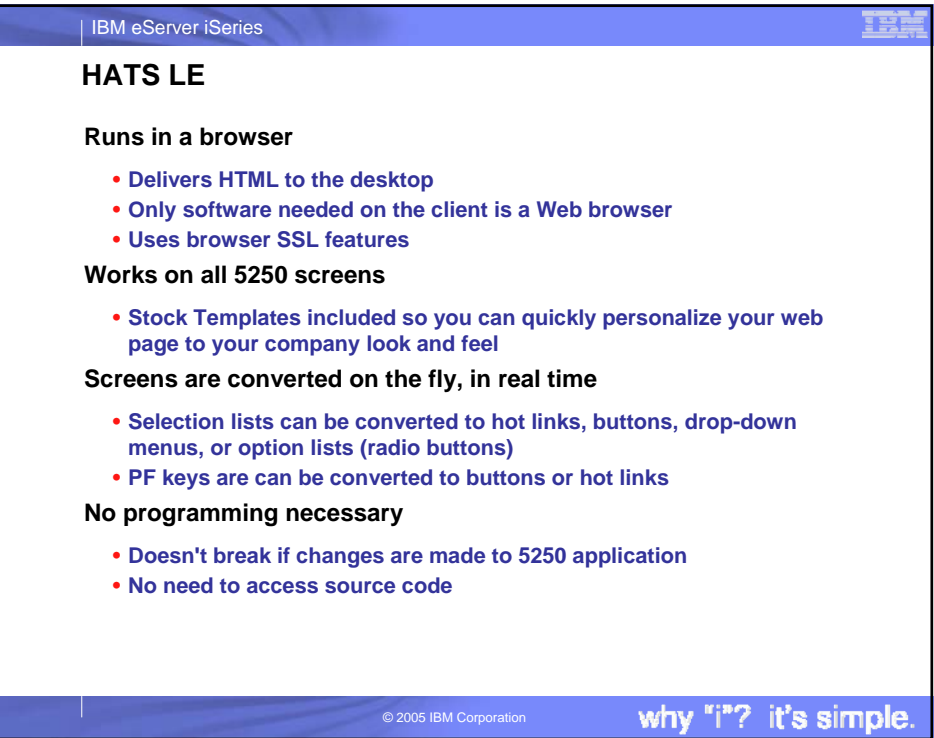

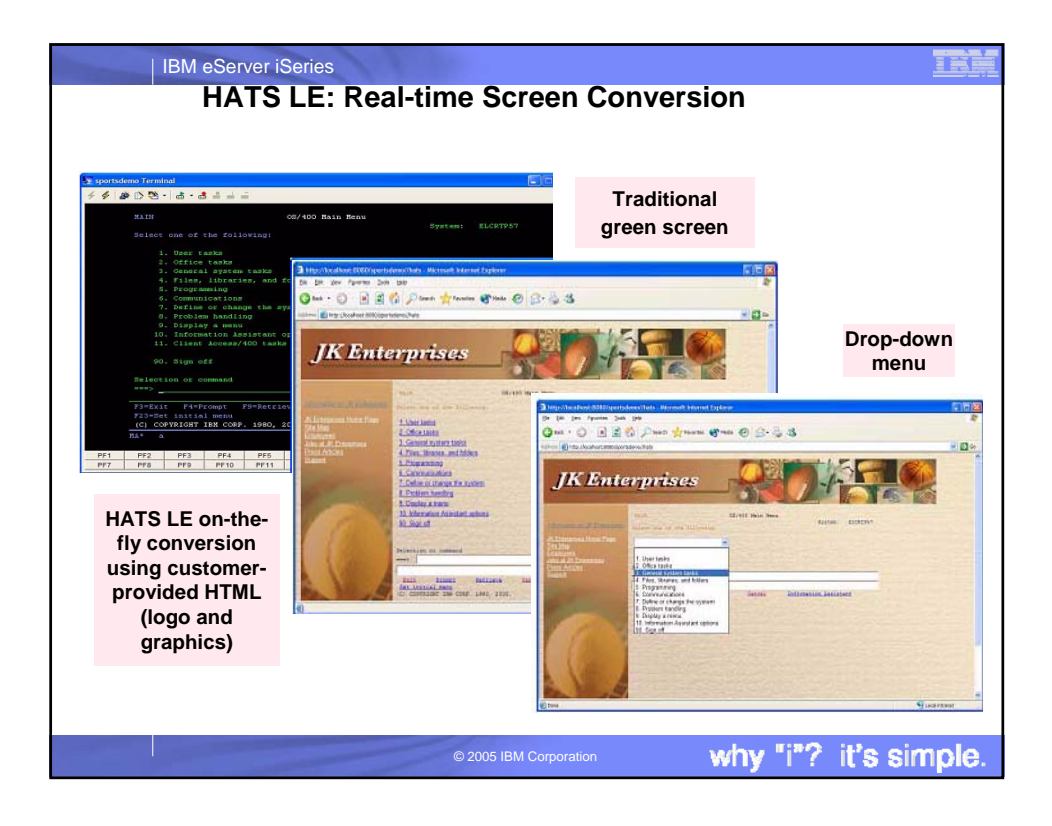

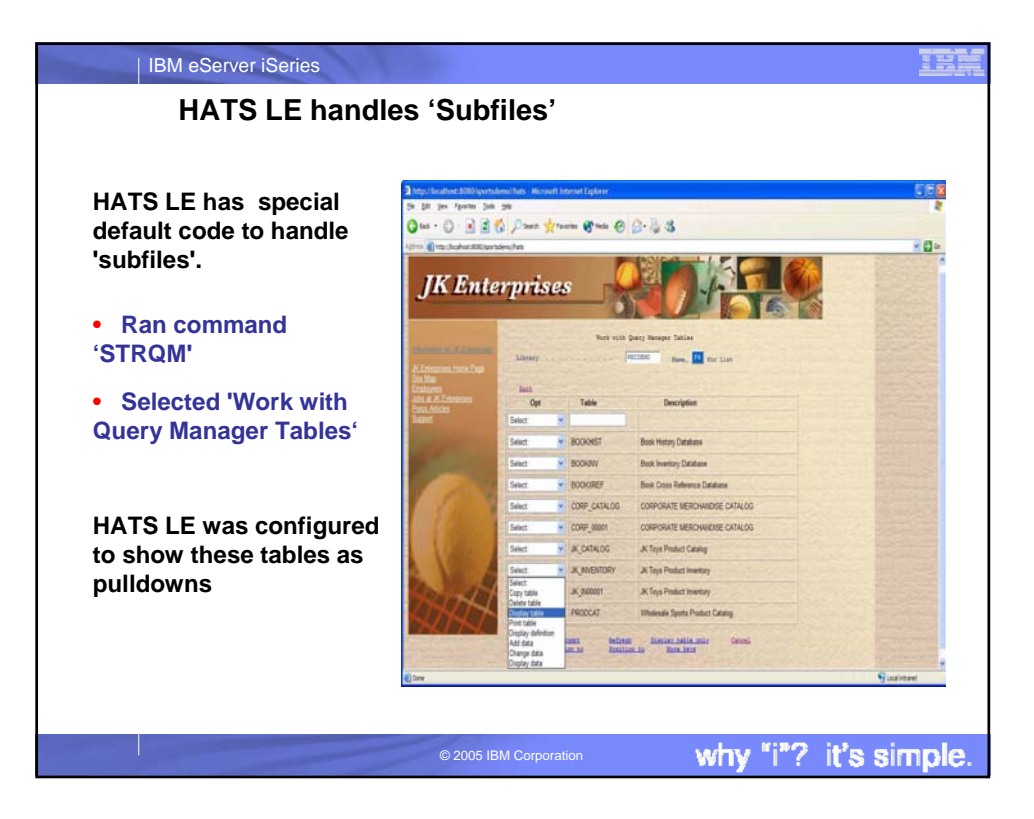

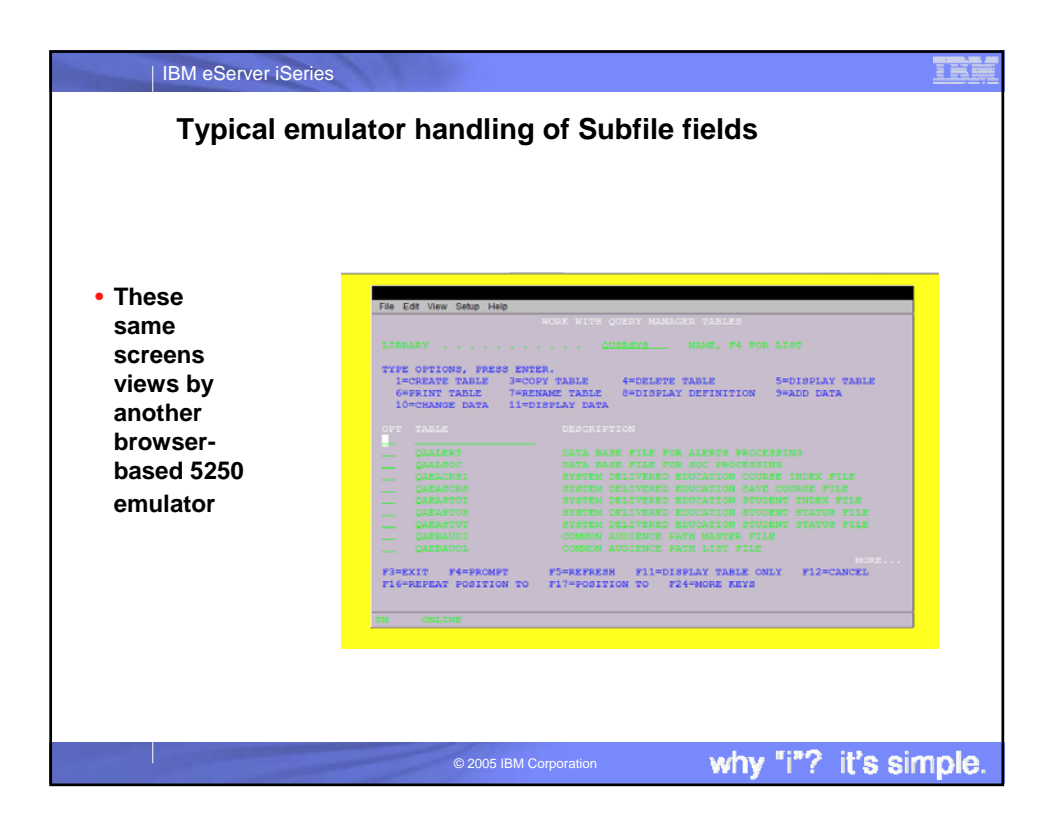

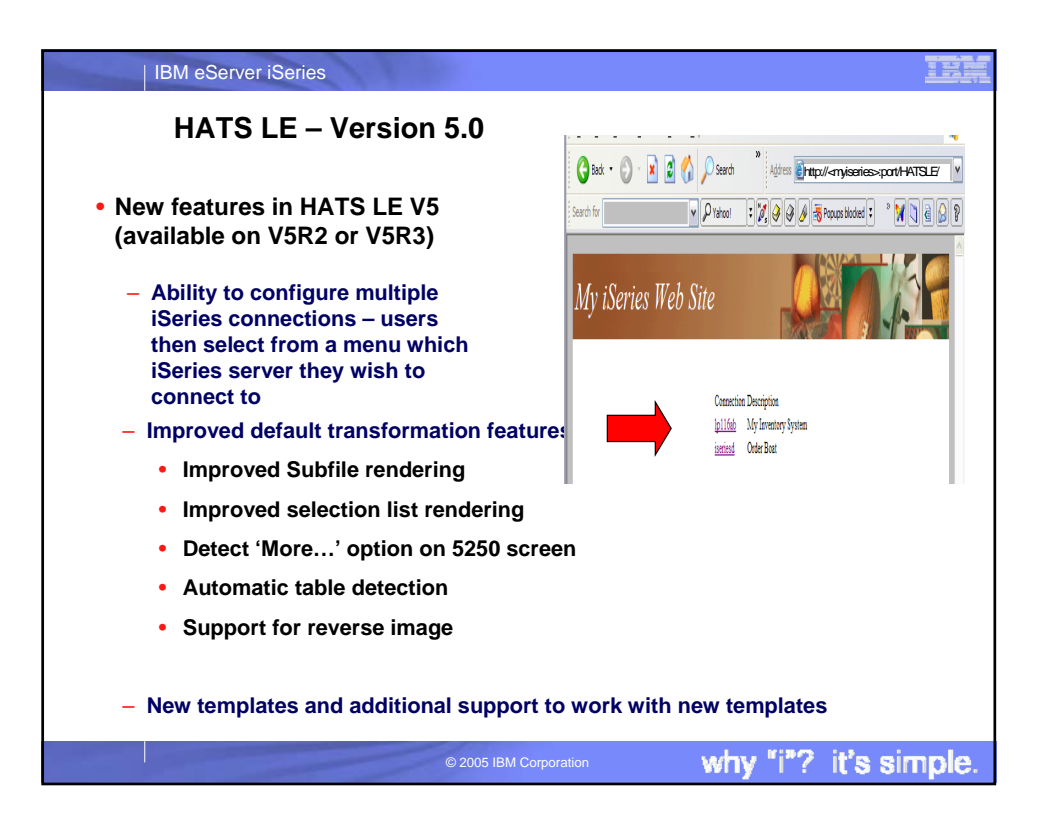

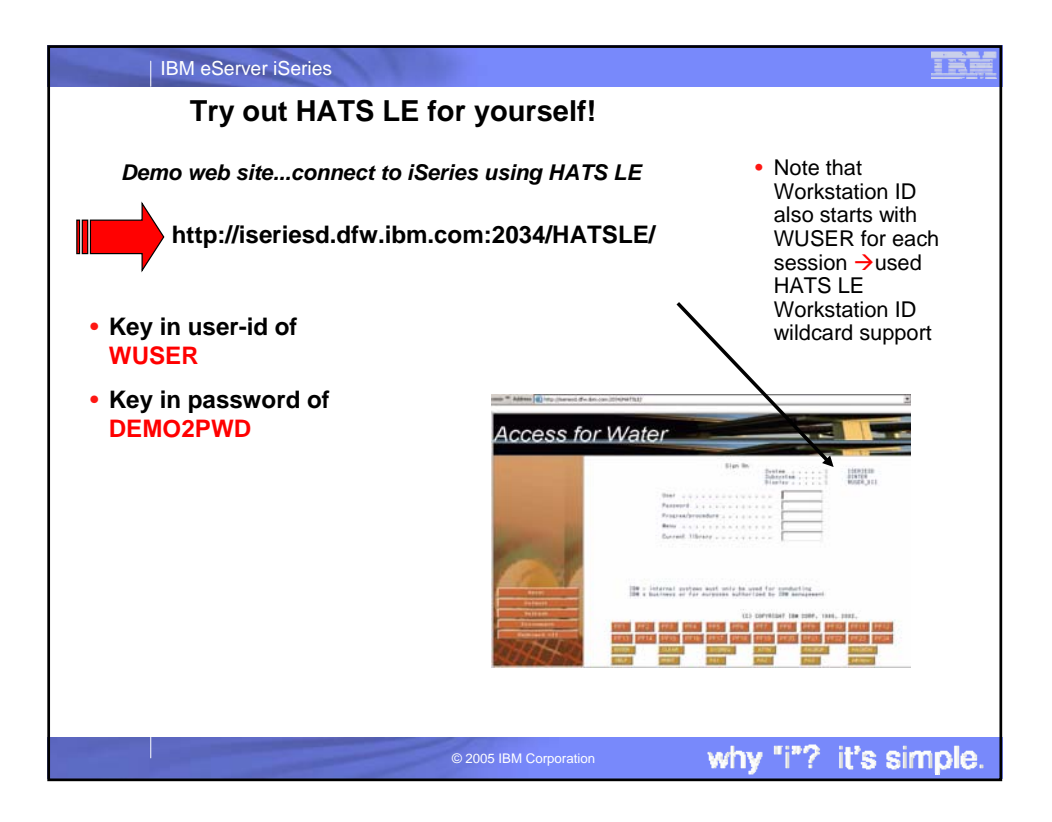

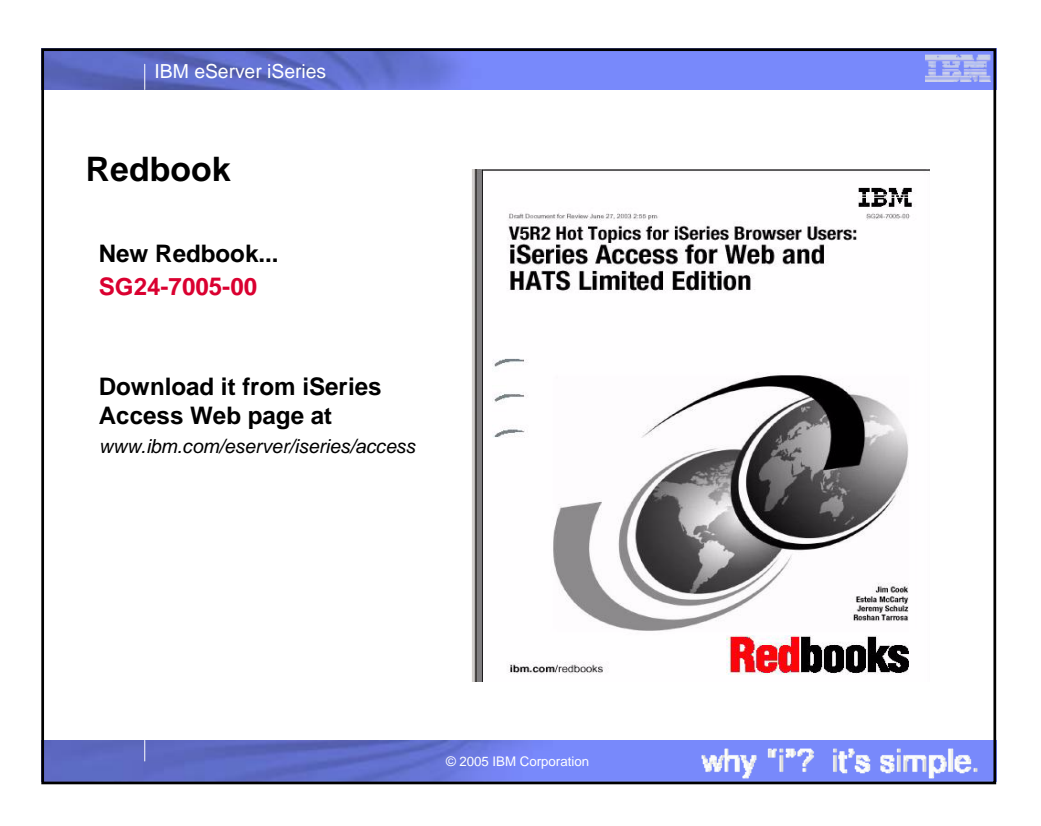

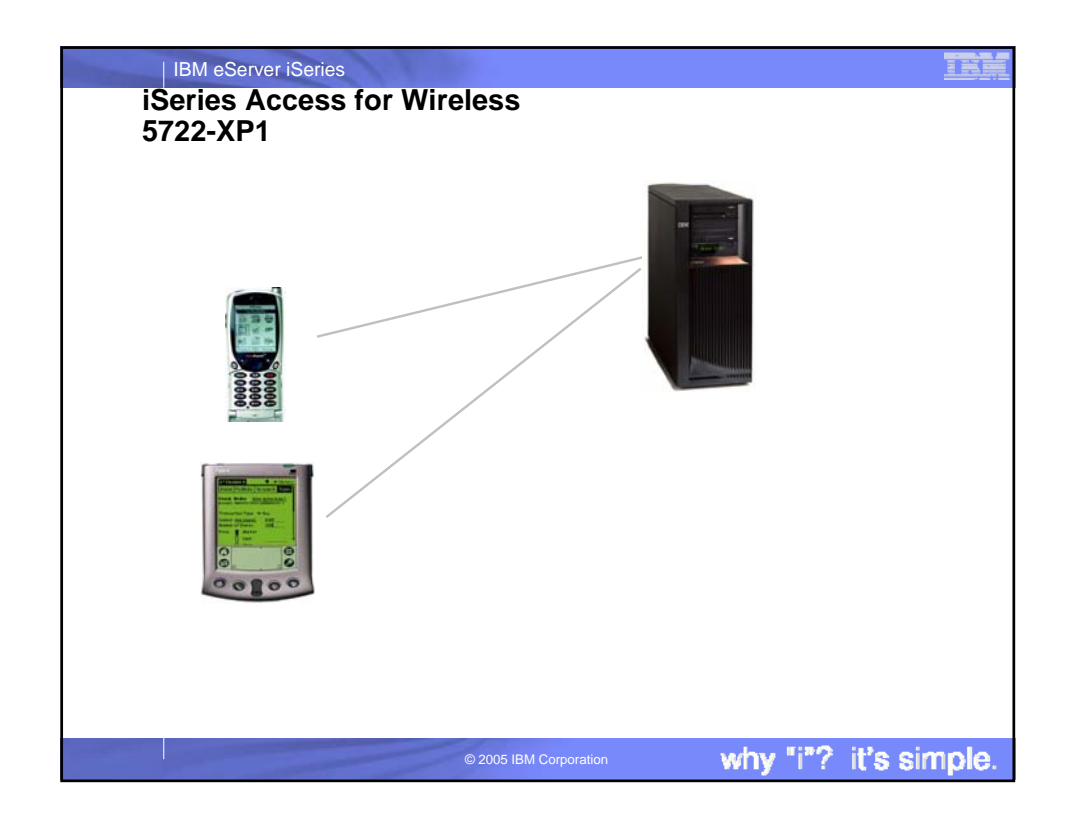

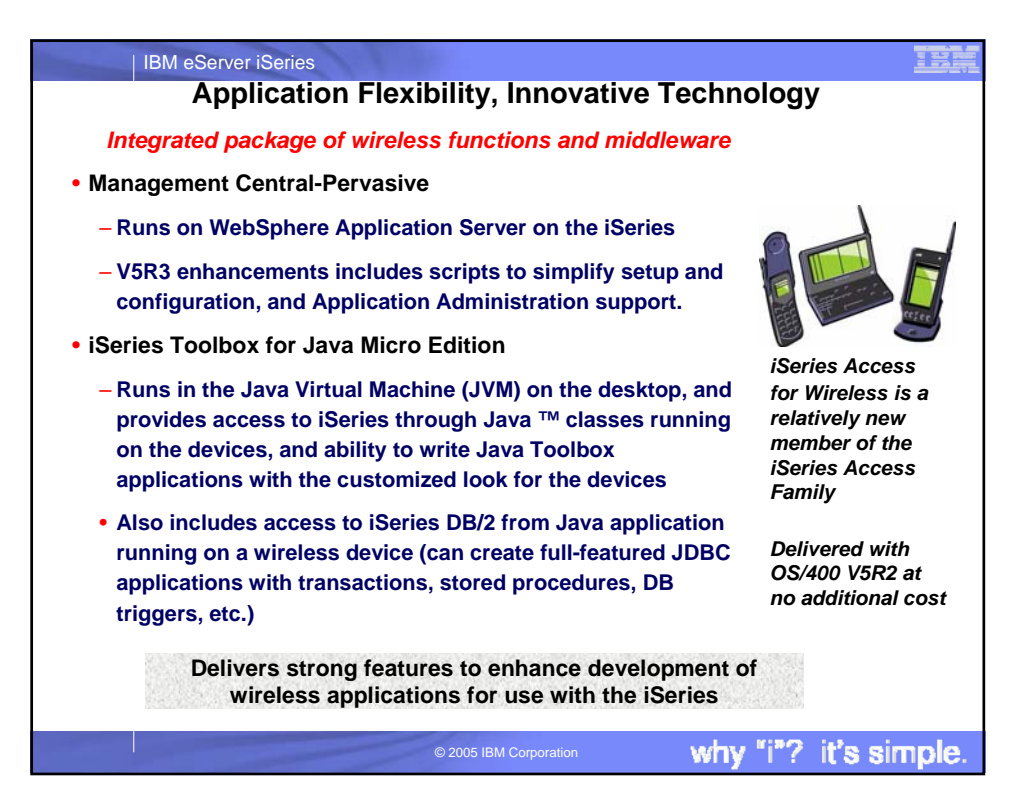

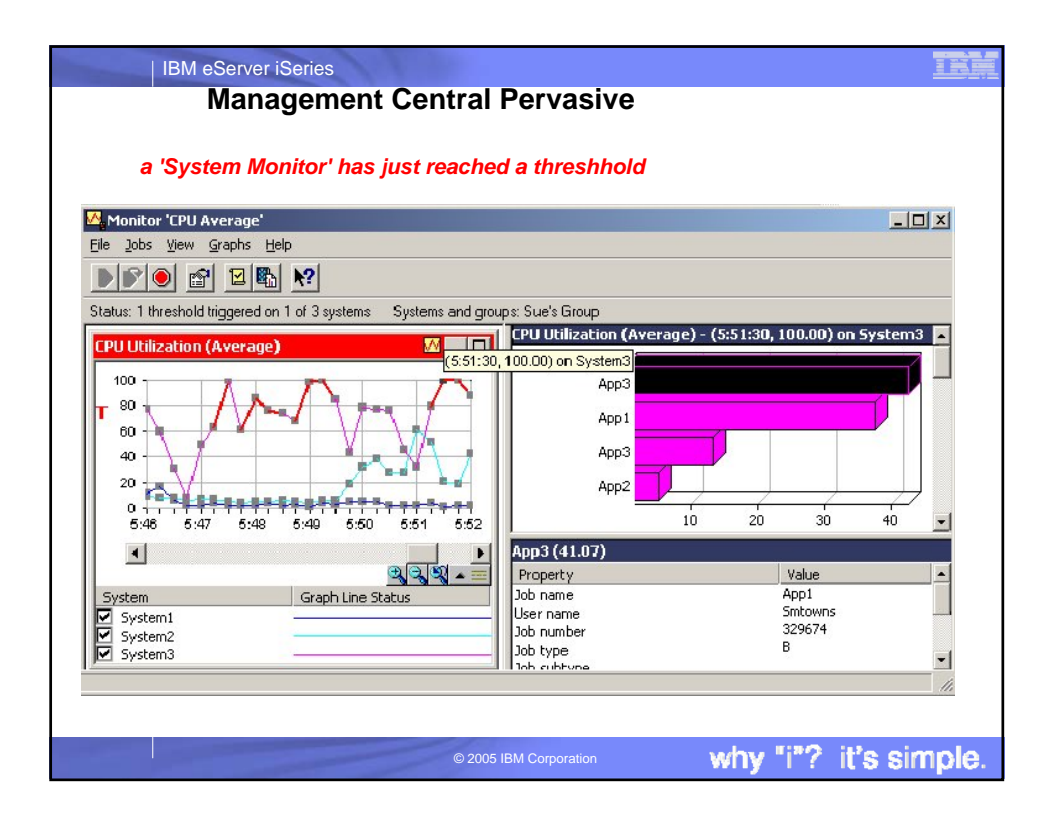

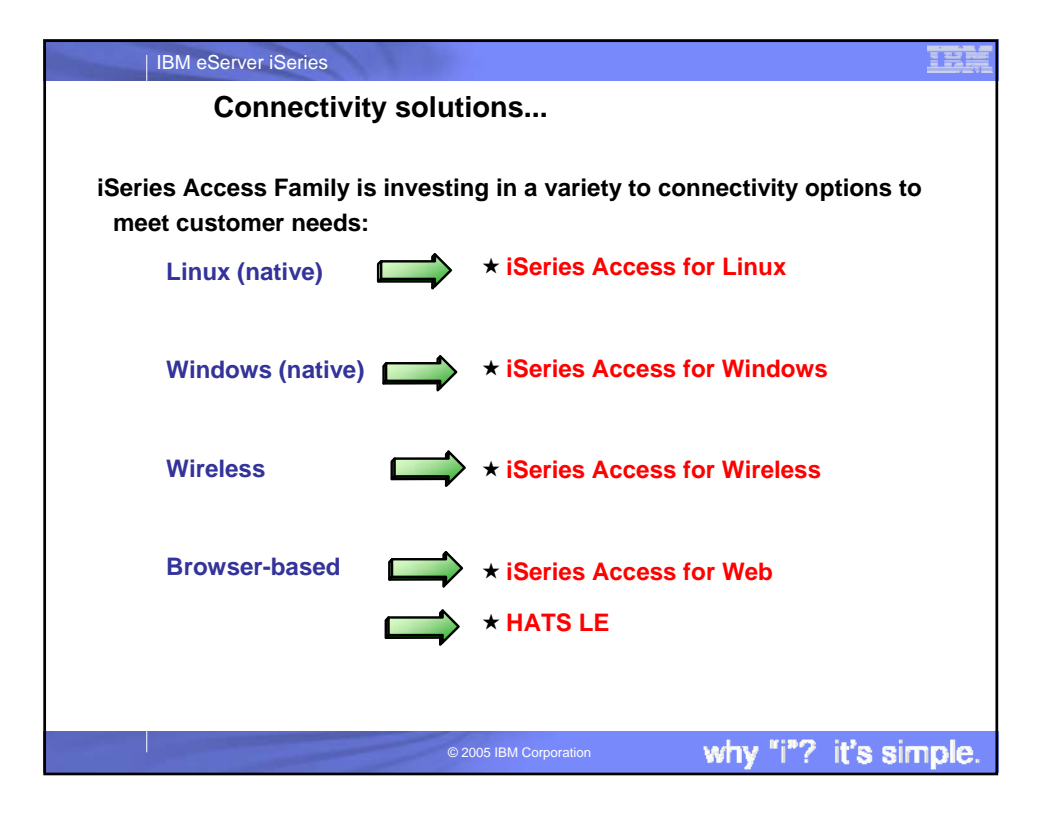

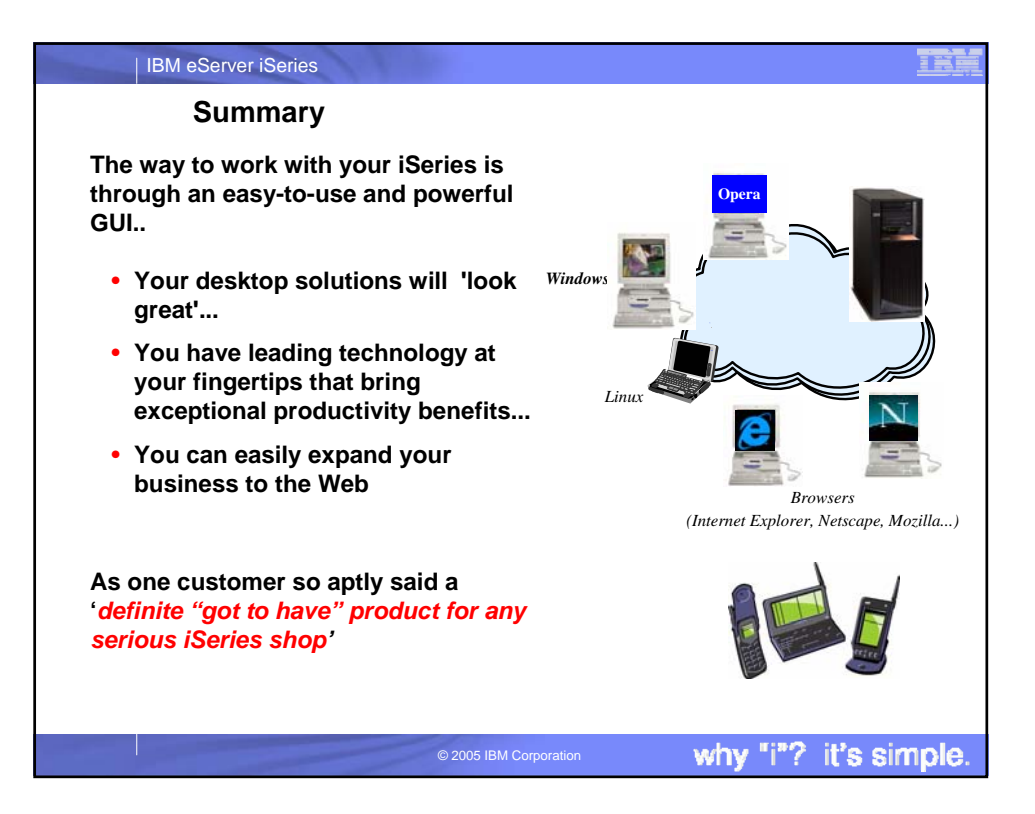

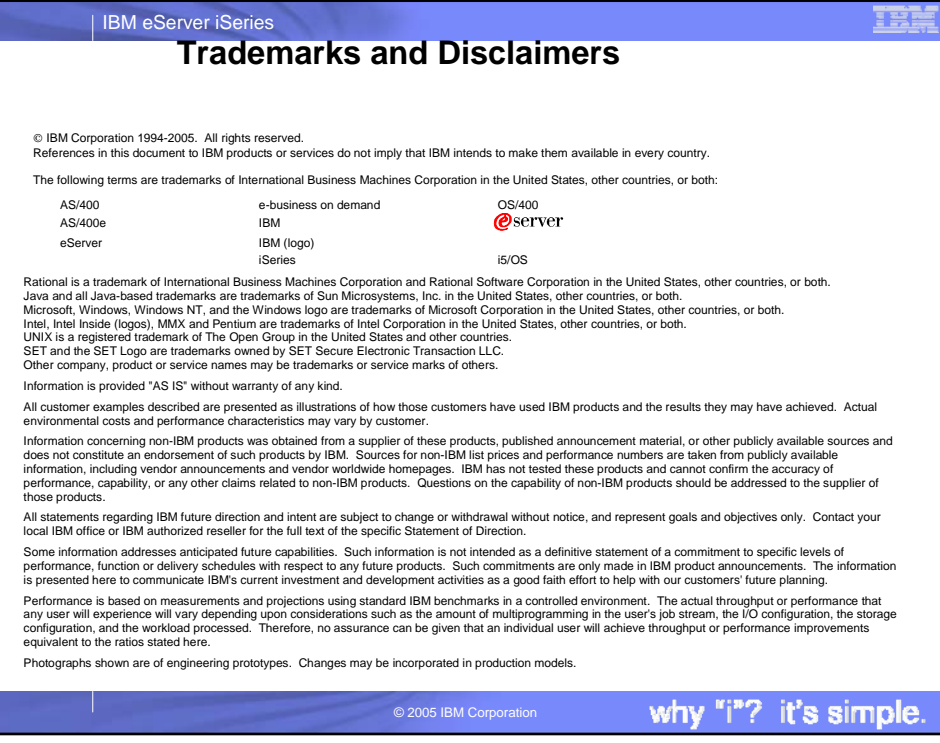